# **UNIVERSIDADE FEDERAL DA GRANDE DOURADOS - UFGD FACULDADE DE ENGENHARIA – FAEN ENGENHARIA DE PRODUÇÃO**

JOÃO PEDRO CARVALHO OLIVEIRA

# **ANÁLISE DE VIABILIDADE ECONOMICÔ-FINANCEIRA PARA AQUISIÇÃO DE UMA UNIDADE DE ARMAZENAGEM DE SOJA E MILHO.**

DOURADOS

JOÃO PEDRO CARVALHO OLIVEIRA

# **ANÁLISE DE VIABILIDADE ECONOMICÔ-FINANCEIRA PARA AQUISIÇÃO DE UMA UNIDADE DE ARMAZENAGEM DE SOJA E MILHO.**

Trabalho de Conclusão de Curso apresentado para a obtenção do título de Bacharel em Engenharia de Produção, Faculdade de Engenharia, Universidade Federal da Grande Dourados.

Orientador: Prof. Dr. Walter Roberto Hernández Vergara

DOURADOS

2015

# JOÃO PEDRO CARVALHO OLIVEIRA

# **ANÁLISE DE VIABILIDADE ECONOMICÔ-FINANCEIRA PARA AQUISIÇÃO DE UMA UNIDADE DE ARMAZENAGEM DE SOJA E MILHO.**

Trabalho de Conclusão de Curso aprovado como requisito parcial para a obtenção do título de Bacharel em Engenharia de Produção da Universidade Federal da Grande Dourados, pela comissão formada por:

Dourados, \_\_\_\_ de Novembro de 2015.

\_\_\_\_\_\_\_\_\_\_\_\_\_\_\_\_\_\_\_\_\_\_\_\_\_\_\_\_\_\_\_\_\_\_\_\_\_\_ Orientador: Prof. Dr. Walter Roberto Hernández Vergara FAEN – UFGD

\_\_\_\_\_\_\_\_\_\_\_\_\_\_\_\_\_\_\_\_\_\_\_\_\_\_\_\_\_\_\_\_\_\_\_\_\_ Prof. Dr. Fabio Alves Barbosa FAEN – UFGD

> Prof. Ms. Carlos Camparotti FAEN – UFGD

\_\_\_\_\_\_\_\_\_\_\_\_\_\_\_\_\_\_\_\_\_\_\_\_\_\_\_\_\_\_\_\_\_\_\_\_\_\_

## **AGRADECIMENTOS**

Agradeço primeiramente a meus pais, João Bosco e Reila, por seu apoio incondicional. Agradeço ao meu orientador, Walter Vergara, pela sua perseverança comigo e pelos variados conselhos. Agradeço aos amigos de faculdade, em especial; Daniel Zorzatto, Rodrigo Ramires e André Carlos Trindade, pelas opiniões e material que me forneceram, agradeço ao amigo Antonio Valle por me representar em variadas ocasiões. Agradeço também a meus tios; Flavio Carvalho e Fatima Carrijo, pela disponibilidade com que sempre se dispuseram em me ajudar, com informações e contatos.

#### **RESUMO**

Este trabalho tem o intuito de avaliar a viabilidade econômico-financeira da aquisição de uma unidade armazenadora de grãos; Maquinários, recursos e materiais necessários a sua operacionalização. Adequando a capacidade do projeto a necessidade da empresa para a qual o trabalho foi desenvolvido. Antes da análise de viabilidade, foram realizados: questionários, análise de cenários, pesquisa de mercado e mapeamento do processo. Os dados provenientes dessas análises moldaram o projeto segundo as necessidades e preferências do empresário, permitiram a formação do orçamento e consequentemente sua avaliação através das demonstrações contábeis: Demonstração de Resultado do Exercício (DRE) e Demonstração de Fluxo de Caixa (DFC). As projeções do fluxo de caixa permitiram a avaliação da viabilidade do investimento através dos seguintes indicadores econômicos: Taxa Interna de Retorno (TIR), Valor Presente Liquido (VPL), *Payback* (PB), avaliação de Custo-Beneficio (C/B) e Custo Anual Equivalente (CAE).

**Palavras-chave:** Análise de viabilidade, Demonstração contábil, Avaliação de investimento.

## **ABSTRACT**

This paper aims to evaluate the economic and financial feasibility of the acquisition of a grain storage unit; machinery, material and resources needed to its operation. Suiting its capacity to the needs of the company for witch one the work was developed. Prior to the feasibility analysis questionnaires, scenario analysis, marketing research and process mapping, were carried out. The data from this analysis have shaped the project according to the needs and preferences of the entrepreneur, enabled the building of the budget and consequently its assessment by the accounting statements; the income statement for the year and statement of cash flow. The cash flow projections allowed evaluating the viability of the investment through tools such as; Internal Rate of Return (IRR), Net Present Value (NPV), Payback (PB), Cost Benefit Assessment (C/B) and Equivalent Annual Cost (EAC).

**Key-words:** Feasibility analysis, accounting statement, investment evaluation.

# **LISTA DE ILUSTRAÇÕES**

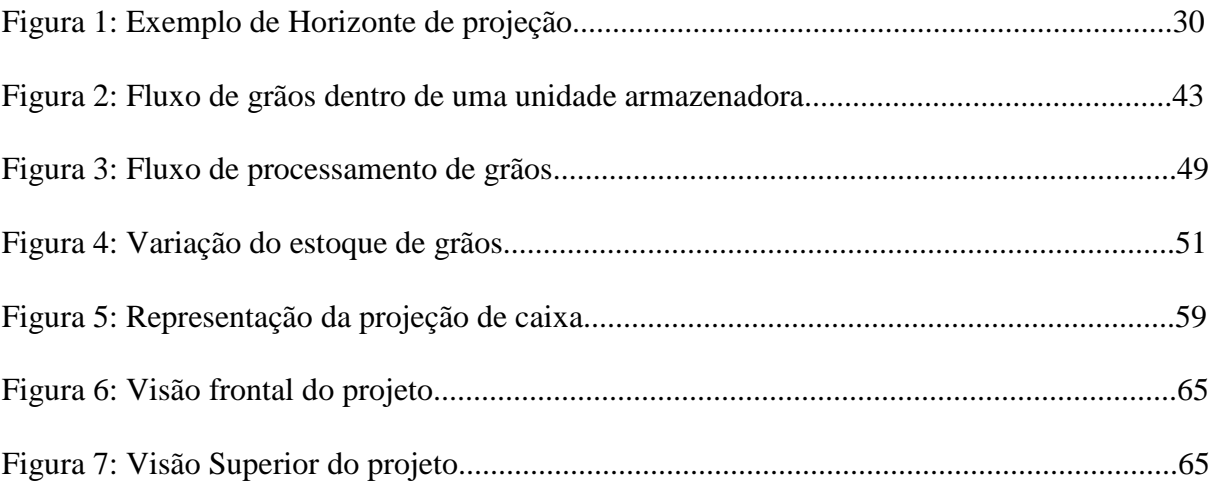

# **LISTA DE QUADROS**

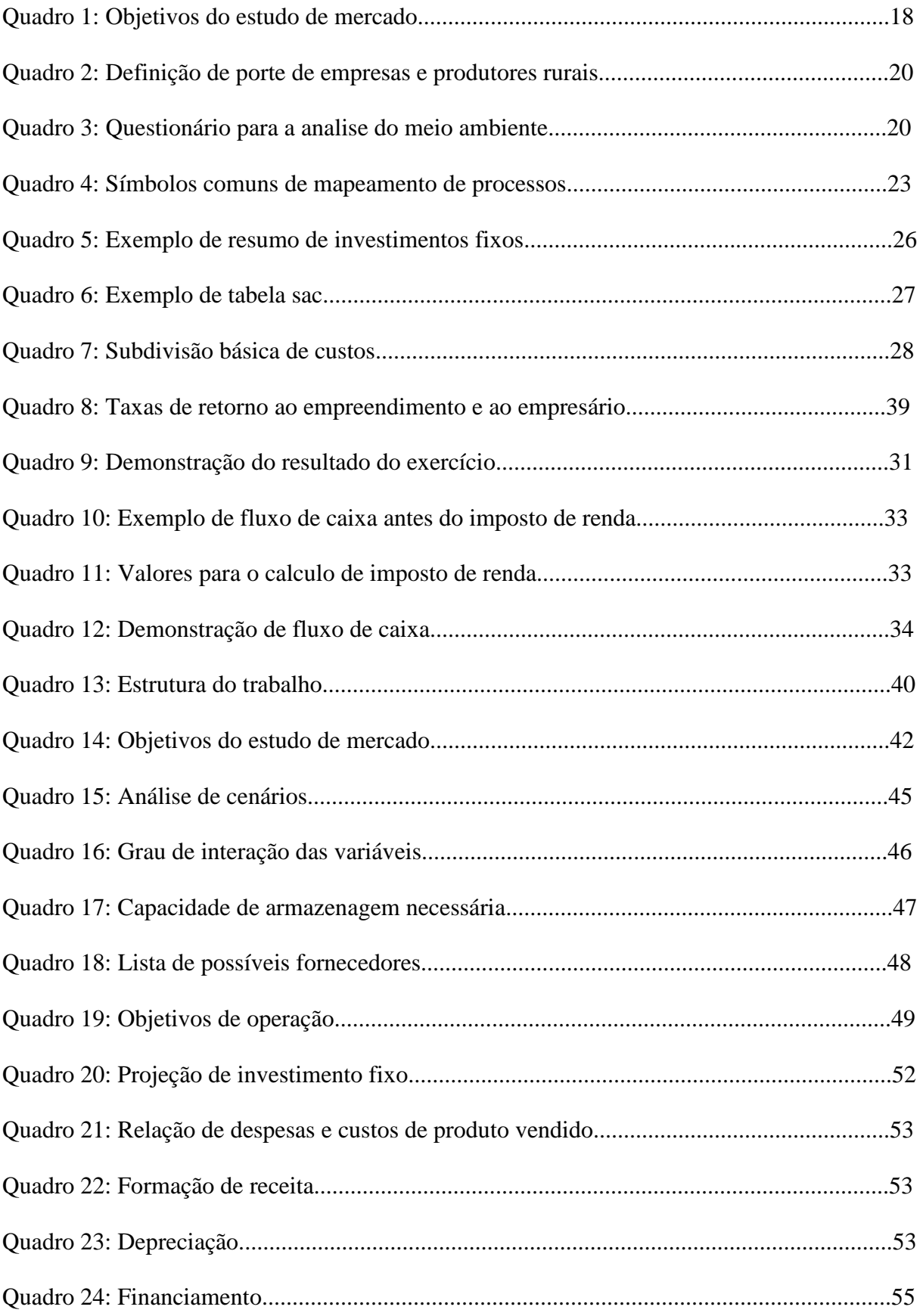

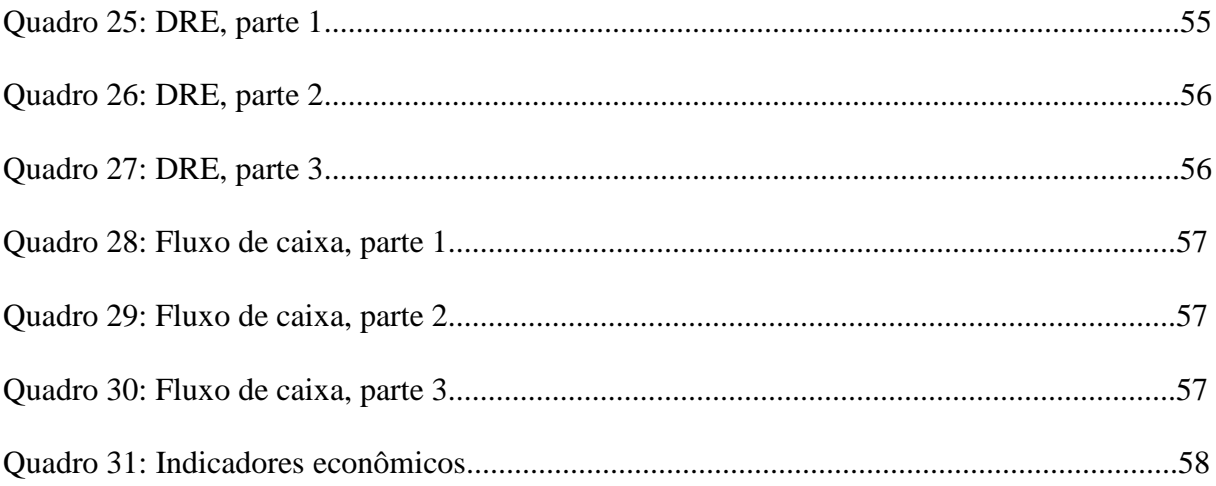

# **LISTA DE ABREVIAÇÕES E SIGLAS**

- BNDES Banco Nacional do Desenvolvimento Econômico e Social
- CAE Custo Anual Equivalente
- CDB Certificado de Deposito Bancário
- CPV Custo de Produto Vendido
- CSLL Contribuição Social Sobre Lucro Líquido
- C/B Custo Benefício
- DC Depreciação Contábil
- DFC Demonstração de Fluxo de Caixa
- DRE Demonstração de Resultado do Exercício
- IR Imposto de Renda
- PB *Payback*
- PCA Programa de Construção e Ampliação de Armazéns
- TIR Taxa Interna de Retorno
- TMA Taxa Mínima de Atratividade
- VPL Valor Presente Líquido

# **SUMARIO**

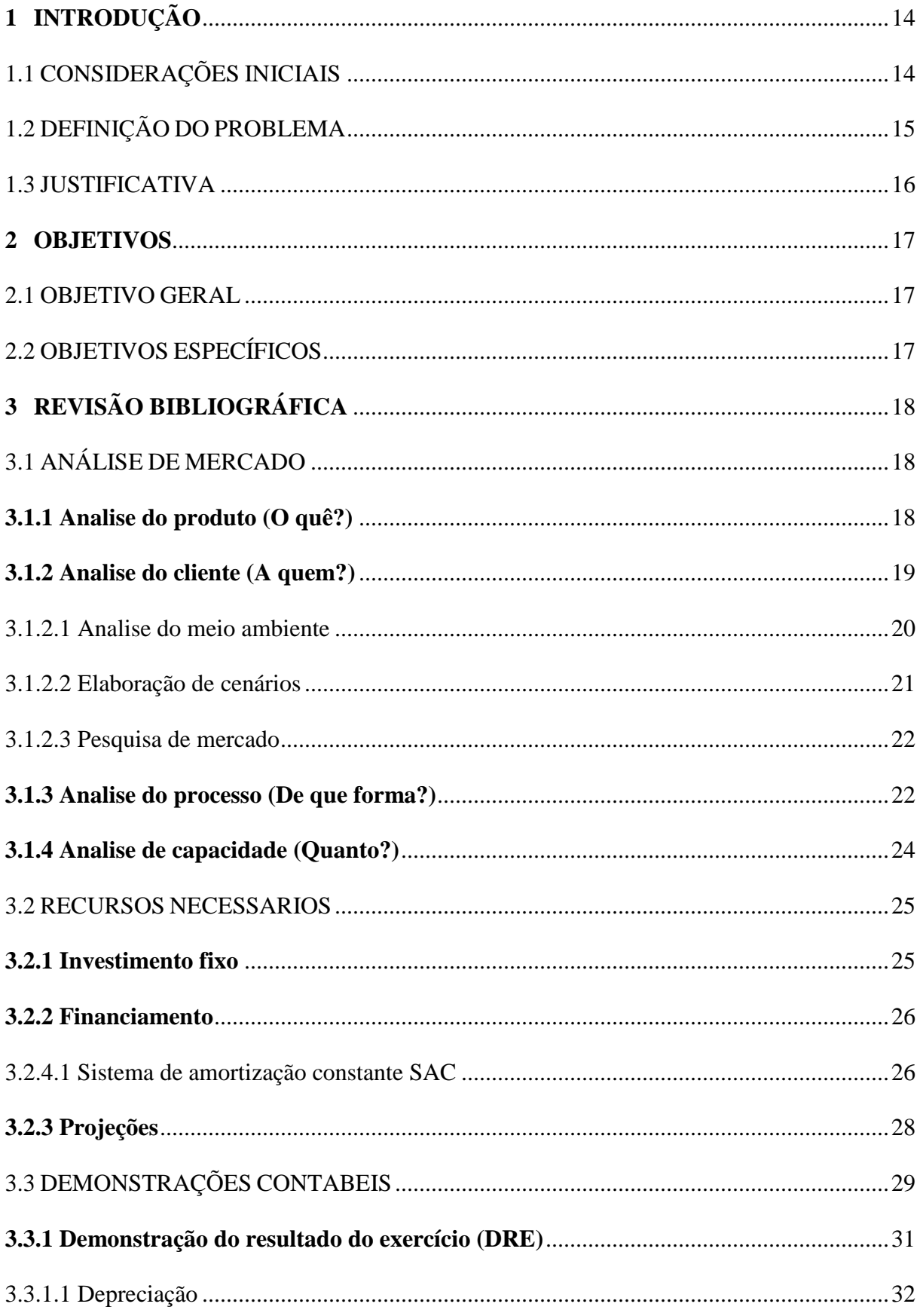

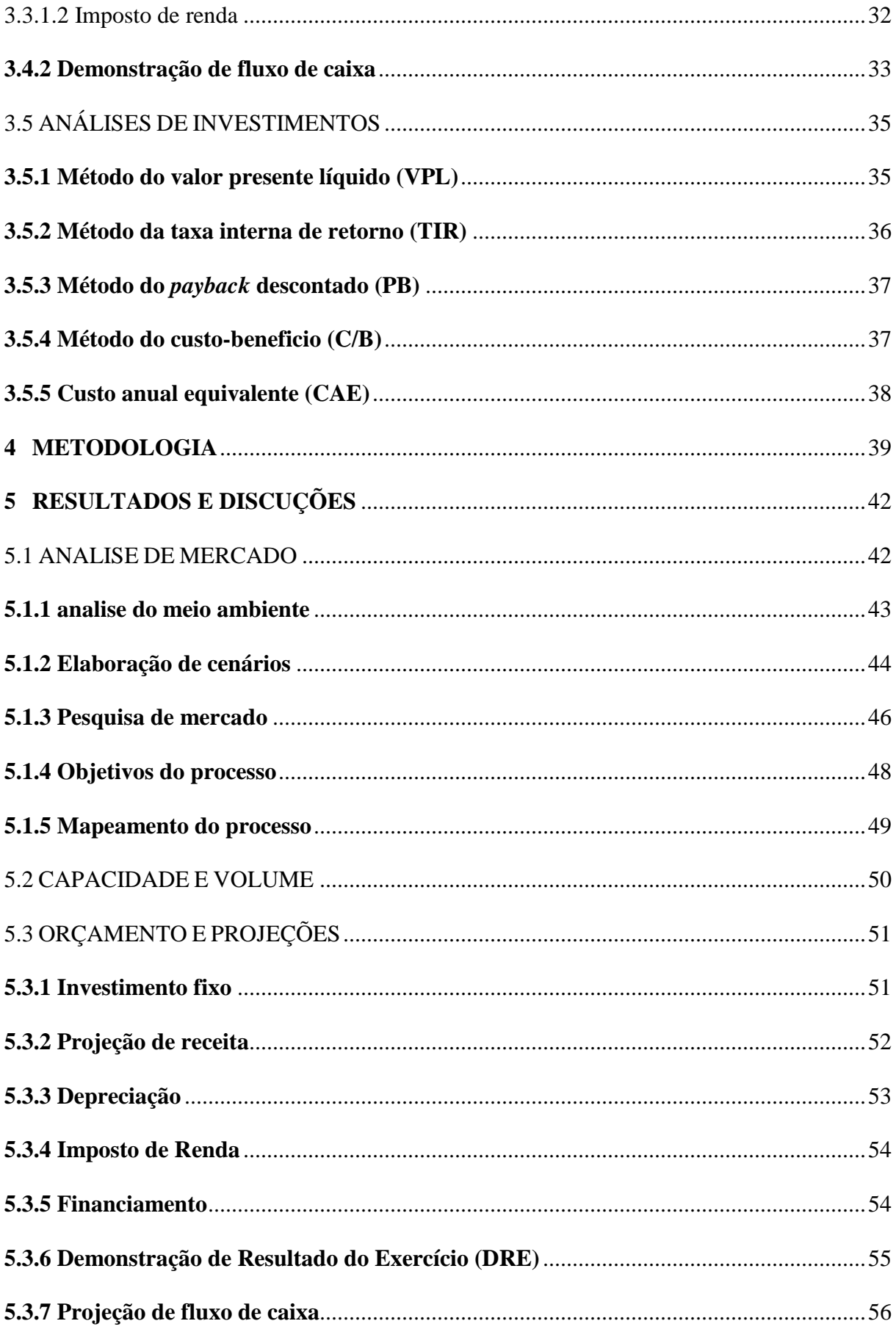

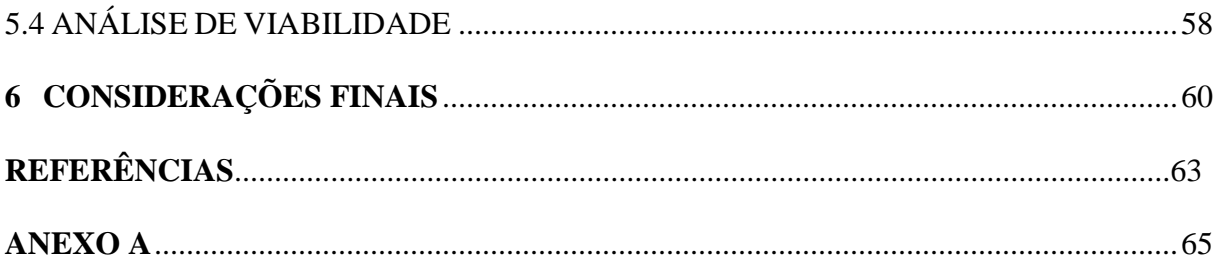

# **1 INTRODUÇÃO**

#### 1.1 CONSIDERAÇÕES INICIAIS

O índice de produtividade agropecuária no Brasil cresceu muito devido ao avanço tecnológico no desenvolvimento genético de grãos, aliado às pesquisas de melhoramento da fertilidade dos solos e do emprego de maquinário de última geração nas lavouras (ARAÚJO, 2005; Ministério de Agricultura, Pecuária e Abastecimento, 2015).

Em função desse processo de especialização nas atividades agrícolas, o antigo conceito de propriedade rural, quando o produtor possuía certo grau de autonomia, produzindo tudo que precisava, foi revisto. Na atualidade, as propriedades rurais dependem muito mais de insumos, informações e serviços do meio externo, enfrentando constantemente os impactos da globalização na economia, além de demandar estradas, armazéns, portos, fertilizantes, ou seja, tudo proveniente do meio externo da propriedade. Apesar dessa grande produtividade, existe um fator preocupante: a pequena capacidade de armazenamento do país. Por isso se faz importante avaliar economicamente a instalação de uma unidade armazenadora de grãos ser condicionada em uma pequena ou média empresa (ARAÚJO, 2005).

A tecnologia para armazenamento de grãos depende dos seguintes fatores: volume armazenado, recursos monetários para a construção da unidade armazenadora e aquisição de máquinas e equipamentos. O gerenciamento das unidades contempla as seguintes tarefas: receber, limpar, secar, armazenar e expedir grãos. Para a realização dessas tarefas são necessários equipamentos de limpeza, secadores, transportadores, moegas, silos e equipamentos de expedição (EMBRAPA 2011).

Projeto pode ser descrito como um conjunto de informações relativas ao negócio, tanto internas quanto externas, que podem ser coletadas e processadas em prol de alguma tomada de decisão com relação ao investimento. Assim sendo, as informações são agrupadas para formar um modelo que simule o comportamento do investimento e ateste sua viabilidade (WOILER; MATHIAS, 2014). Casarotto Filho e kopittke (2010) definem investir como; "renunciar a um consumo no presente em troca de uma promessa de um retorno satisfatório".

Um projeto de viabilidade econômica e financeira tem como objetivo avaliar um plano de investimento a ser realizado, demonstrando sua viabilidade ou inviabilidade. No projeto são analisados custo, despesa e investimento, formas de pagamentos da dívida, capacidade de retorno e risco no investimento (WOILER; MATHIAS, 2014).

Nessa linha de raciocínio, deve-se não somente avaliar qualitativamente e quantitativamente as informações do empreendimento para inserí-las em um modelo matemático e então conduzir essas informações para questionar quando fazer, o por quê fazer e como fazer. Na primeira questão, um estudo de viabilidade econômica deve ser realizado sempre que um novo projeto está em fase de avaliação, por exemplo, na abertura ou na expansão de um empreendimento. Na segunda, é para visualizar por meio de estimativas o real potencial de retorno do empreendimento em questão e, assim, decidir se as premissas são interessantes e se o projeto deve ser continuado ou não. Na terceira, existem várias etapas para realizar um estudo de viabilidade econômica que são a seguir: projeção da receita; projeção de custos e investimento, análise das demonstrações contábeis e, análise de indicadores econômico-financeiros.

## 1.2 DEFINIÇÃO DO PROBLEMA

Nos dias atuais, o país demanda por estrutura logística em geral, não só para o transporte de commodities, esta situação tende a piorar com o crescimento populacional aliado ao aumento da produção de alimentos, onde são incluídos variados grãos. Dados do Ministério da agricultura (MAPA, 2014) mostram que os silos brasileiros tem capacidade estática atual para armazenar em torno de 146 milhões de toneladas de grãos. A safra de 2014 produziu 190 milhões de toneladas de grãos, menos de 80% da produção pôde ser armazenada adequadamente. A companhia nacional de abastecimento (CONAB, 2014) admite que todos os anos, são deixados de fora dos armazéns, no mínimo, 40 milhões de toneladas de grãos por falta de espaço.

Neste sentido, muitos pequenos e médios produtores desejam adquirir sua própria estrutura de armazenamento com o objetivo de racionalizar suas vendas, evitando a safra e aguardando por preços mais atraentes. O governo passou a oferecer seis linhas de crédito especificas para a construção, adequação e manutenção de armazéns. As novas tecnologias proporcionam conservação de grãos por mais tempo e garantem ainda mais qualidade,

assegurando melhores retornos. Além disso, a absorção das safras pelos armazéns pode impedir congestionamentos nos portos e rodovias Brasileiras (IEA, 2011).

#### 1.3 JUSTIFICATIVA

Segundo a associação dos produtores de soja (APROSOJA BRASIL, 2013) ainda precisam ser investidos no país, cerca de R\$ 10 bilhões para zerar o atual déficit de armazenagem, problema que não tem prazo para ser resolvido. Todos os investimentos dos últimos anos não foram suficientes para fazer frente à demanda. Há no Brasil um ambiente propicio para investimentos no setor, porém os principais interessados estão cercados de incertezas, as variações nos preços das sacas e crises relativas ao agronegócio minam investimentos. Porém, a necessidade do mercado por si só não garante que o investimento seja viável, segundo Casarotto Filho e Kopittke (2010) somente um estudo econômico pode confirmar a viabilidade de projetos tecnicamente corretos, ao fazer um novo investimento toda empresa ou investidor deve também fazer a sua respectiva análise de viabilidade. Em um primeiro momento o investimento é analisado economicamente, ou seja, tem sua rentabilidade averiguada, em seguida o investimento é analisado de acordo com critérios financeiros, dessa forma verifica-se o efeito de tal investimento na situação financeira da empresa ou investidor. Além disso, o investimento ainda pode ter efeitos não ponderáveis, por exemplo: Manter certo nível de emprego, conseguir boa vontade de clientes e fornecedores. Efeitos estes que devem ser considerados pela alta administração.

Assim sendo, este trabalho se justifica por dois argumentos principais: a crescente demanda por capacidade de armazenamento existente neste país e a vital importância na análise econômico-financeira perante um investimento de grande porte e risco.

## **2 OBJETIVOS**

#### 2.1 OBJETIVO GERAL

O presente trabalho tem por objetivo: orçar os custos da aquisição de uma unidade armazenadora de grãos (capaz de secar e limpar), com capacidade de processamento adequada a um pequeno/médio produtor rural específico, bem como verificar a viabilidade econômicofinanceira desta aquisição.

# 2.2 OBJETIVOS ESPECÍFICOS

- Avaliar a empresa e suas necessidades com relação a armazenagem;
- Explicar o processo de armazenagem;
- Propor volume de armazenagem e aquisições necessárias ao projeto em questão;
- Apresentar a melhor opção de aquisição e orçamento;
- Montar uma proposta de investimento;
- Elaborar demonstrações contábeis;
- Avaliar a proposta através de indicadores econômicos;

# **3 REVISÃO BIBLIOGRÁFICA**

Para Casarotto Filho (2014) um estudo de viabilidade abrangente, historicamente sempre implicou em: estudo de mercado, estudo de localização, estudo de engenharia, estudo de tamanho e estudo econômico-financeiro. Porém neste trabalho especificamente, as etapas: Estudo de mercado não será aplicado totalmente e o estudo de localização não é pertinente, pois o trabalho será voltado para um cliente específico em um local já determinado. No entanto, ainda será necessário conhecer a fundo as necessidades da empresa para a qual o trabalho é voltado e as condições de mercado impostas a ela, além de conhecimentos sólidos com relação ao produto para o qual a viabilidade será planejada.

# 3.1 ANÁLISE DE MERCADO

Segundo Casarotto Filho (2014) o estudo de mercado visa definir elementos necessários a determinação dos parâmetros do anteprojeto, onde o produto propriamente dito e suas características mercadológicas devem ser definidos. O Quadro 1 a seguir sintetiza os principais objetivos de um estudo de mercado.

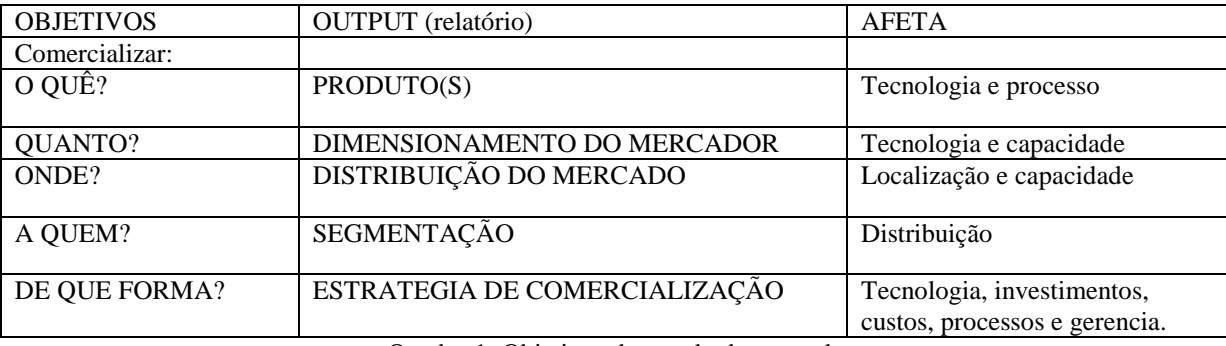

Quadro 1: Objetivos do estudo de mercado. Fonte: Casarotto Filho (2014)

## **3.1.1 Análise do produto (O quê?)**

A definição do produto e suas características mercadológicas são elementos necessários para a formação dos parâmetros da análise de viabilidade. A partir da definição do produto é possível dimensionar o mercado consumidor pretendido e a melhor forma de atendê-lo (CASAROTTO FILHO, 2014).

Os produtos podem ser considerados em dois tipos: Produtos novos ou já existentes. Quando o produto é inovador, seu mercado precisa ser medido e comparado com a capacidade da empresa de atender este mercado. No caso de produtos já existentes, o que se procura é determinar a taxa de expansão da demanda deste produto comparada à capacidade que a empresa tem para atendê-la (CASAROTTO FILHO, 2014).

Basicamente ao tentar entender o produto, neste trabalho, o que se pergunta é: o que é uma unidade armazenadora e como esta funciona? A resposta deve estar em mente para que posteriormente sejam discutidas a capacidade desejada e a forma de armazenagem e controle do estoque.

#### **3.1.2 Análise do cliente (A quem?)**

A segmentação define o mercado consumidor baseando-se em alguma característica do publico alvo, esta segmentação permitirá que o projeto tenha as características desejadas pelos seus consumidores (CASAROTTO FILHO, 2014). Durante a etapa de segmentação, os clientes devem ser estudados quanto a comportamento de compra, tendo suas demandas explicitadas. Esta etapa do projeto visa: identificar as demandas dos clientes, a tendência destas demandas, bem como: identificar semelhanças entre os possíveis clientes (CORRÊA; GIANESI; CAON, 2009).

É importante definir também o porte do cliente investidor, que seguindo a metodologia do SEBRAE (2012), são divididos de acordo com sua faixa de renda, como exemplificado no Quadro 2 abaixo:

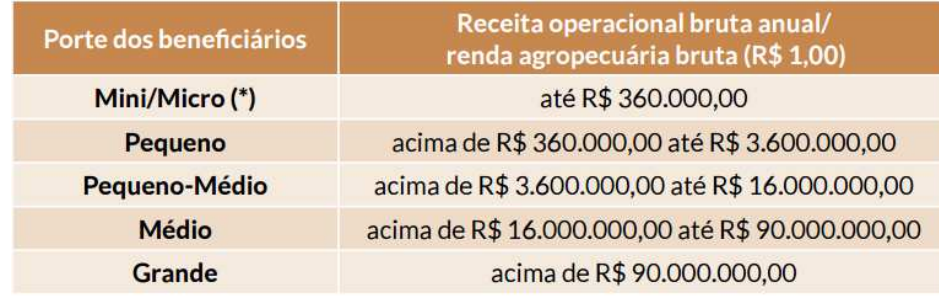

Quadro 2: Definição de porte de empresas e produtores rurais. Fonte: Sebrae (2012).

### 3.1.2.1 Análise do meio ambiente

Para Casarotto Filho (2014) análise de meio ambiente ajuda a detectar, monitorar e analisar os eventos correntes e as tendências que possam criar oportunidades e ameaças ao projeto. Para a primeira etapa são levantados dados sobre eventos correntes e tendências potenciais. Durante a segunda etapa é feita a predição através de consultas a especialistas por meio de uma análise de cenários. Aacker (Apud Casarotto Filho, 2014) propõe no Quadro 3, cinco dimensões relacionadas a questionamentos para a análise do meio ambiente do projeto:

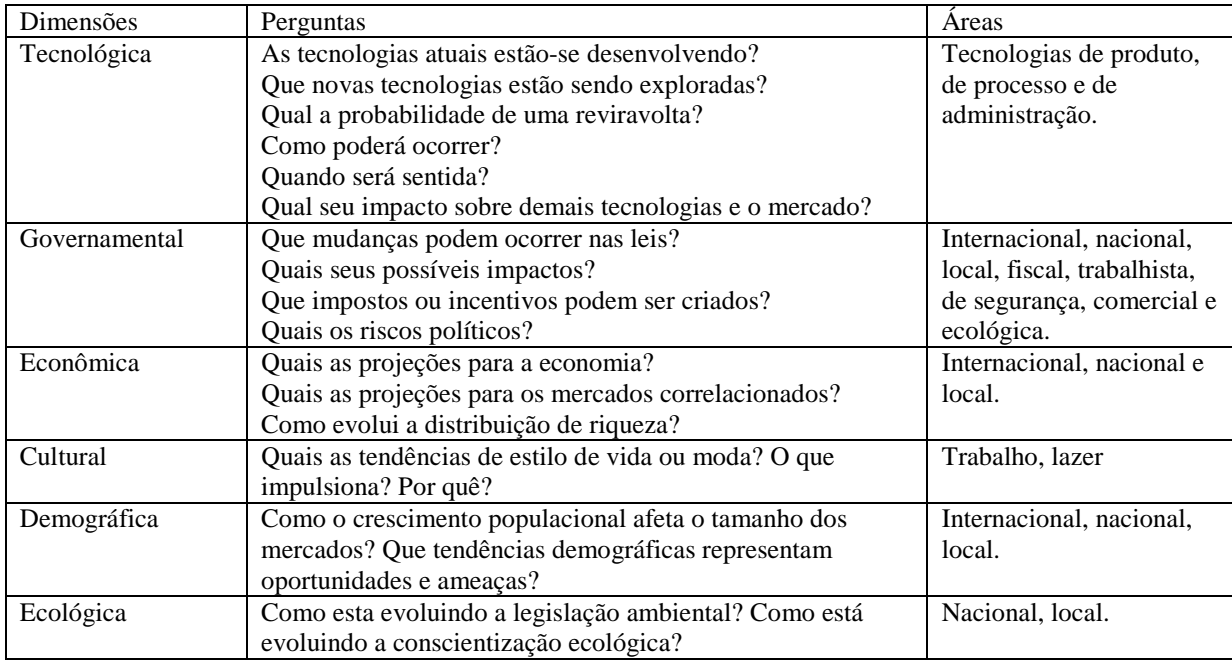

Quadro 3: Questionário para a analise do meio ambiente. Fonte: Casarotto Filho (2014) adaptado de Aacker (1984)

A técnica de cenários visa analisar como o desenvolvimento de um processo é afetado por fatores dos quais ele depende e quais as possíveis alterações podem ocorrer com estes fatores. Esta técnica visa responder a como certas hipóteses podem ocorrer e quais os melhores procedimentos para lidar com as mudanças caso as hipóteses ocorram (WOILER; MATHIAS, 2014). No método de cenários, os participantes imaginam cenários futuros e os discutem quanto a possibilidades, riscos e incertezas. Este método busca visualizar as possibilidades para as quais o projeto deve ser preparado (SLACK; CHAMBERS; JONHSTON, 2009).

Segundo Porter (1986 apud Casarotto, 2014) os cenários são visões factíveis de como o mundo poderá ser no futuro, estas visões são escolhidas de forma a limitar as circunstancias que podem ocorrer e influenciar no projeto. Casarotto Filho (2014) propõe as seguintes etapas para uma elaboração de cenários:

- a) **Definição do objetivo:** Definir os objetivos, que podem ser exploratórios, quando se busca identificar oportunidades; ou podem ser elucidativos quando o importante é entender os fatos necessários à tomada de decisão.
- b) **Seleção de variáveis:** Selecionar as variáveis mais relevantes para a representação do sistema que seja o mais fiel possível.
- c) **Diagnóstico do sistema:** Definir quais são as variáveis mais importantes, qual a relação entre elas e qual a natureza desta relação.
- d) **Descrição da situação atual:** Etapa em que se mede o grau de relação dos dados selecionados, o quanto um influencia o outro.
- e) **Desenvolvimento de temas para os cenários:** As ideias sobre o que se pretende com a formação de cenários futuros são consultadas por especialistas no setor.
- f) **Hipóteses de evolução:** Os cenários são descritos Novamente, agora com o objetivo em mente, detalhando as variáveis importantes e estabelecendo hipóteses sobre cada uma ou sobre o conjunto delas.
- g) **Montagem dos cenários:** Etapa final onde o sistema imaginado é descrito, suas hipóteses são desenvolvidas e a variáveis são quantificadas.

#### 3.1.2.3 Pesquisa de mercado

Em uma pesquisa de mercado são feitos questionários e ou entrevistas para levantamento de dados relativos ao negócio, estes dados são interpretados para identificar os fatores mais relevantes para o consumidor (WOILER; MATHIAS, 2014).

Para Casarotto Filho (2014) a pesquisa de mercado deve ser dividida em seis etapas:

- a) Formulação do problema: determinar objetivos;
- b) Análise de beneficio/custo da pesquisa: valor da informação com relação ao custo de obtê-la;
- c) Projeto de pesquisa: o que pesquisar; a quem inquirir; como analisar os resultados;
- d) Aplicação da pesquisa: ir a campo;
- e) Análise dos resultados: processamento e interpretação;
- f) Elaboração de relatório: apresentação dos resultados.

#### **3.1.3 Análise do processo (De que forma?)**

O planejamento do processo de produção de um projeto fornece as bases que orientam a atividade do processo produtivo durante a vida da empresa. Por tanto deve apresentar todas as etapas e tarefas necessárias a correta compreensão do processo produtivo planejado e efetiva realização do mesmo (FONSECA, 2012).

O principal objetivo do projeto de processos é garantir o desempenho adequado em cada operação resultando nos objetivos esperados para a produção. É preciso ter em mente que o projeto do processo afetará o projeto de produto/serviço, por isso deve existir uma logica que liga todo o processo aos objetivos de desempenho de seus processos individuais, estes objetivos dão enfoque em maior ou menor grau aos seguintes aspectos: Qualidade, Rapidez, Confiabilidade, Flexibilidade e Custo (SLACK; CHAMBERS; JONHSTON, 2009).

O detalhamento de um processo ajuda a identificar as atividades individuais necessárias para o atendimento aos objetivos do processo, decidir a sequência de atividades e até quem as executa. Esta parte do projeto de processo normalmente é desenvolvida através de uma técnica visual simples, como o mapeamento de processo (SLACK; CHAMBERS; JONHSTON, 2009):

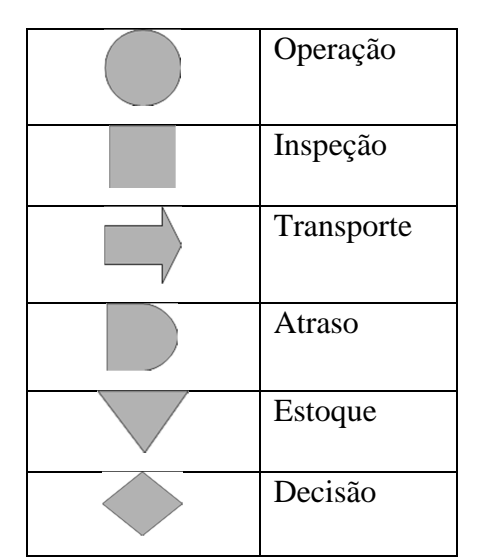

Quadro 4: Símbolos comuns de mapeamento de processos. Fonte: Slack; Chambers e Jonhston (2009).

Os símbolos de mapeamento de processo são usados para classificar diferentes tipos de atividades de um processo. Não existe um conjunto universal de símbolos mas alguns são comumente utilizados para todo tipo de processos (SLACK; CHAMBERS; JONHSTON, 2009).

A caracterização do processo produtivo é necessária para aumentar a certeza das projeções de investimentos, receitas e custos, além de facilitar a dimensionar instalações. Basicamente os sistemas de produção são formados por: um fluxograma de processo, que apresenta as operações básicas de processo, suas entradas e saídas; fluxograma quantitativo, que apresenta as entradas e saídas de cada operação e dá origem ao balanço de materiais que é a planilha que relaciona operações com seu tempo e características dos componentes; balanços de utilidade, quantificando os recursos necessários a cada operação; quadro de mãode-obra, apresentando horas de mão-de-obra por produto; requisitos auxiliares, apresentando a necessidade de recursos auxiliares; e quadro de índices técnicos que resume o consumo horário e global dos fatores de produção, subprodutos, rejeitos, capacidade das utilidades e investimentos (CASAROTTO FILHO, 2014).

#### **3.1.4 Análise de capacidade (Quanto?)**

Os níveis de demanda e oferta de um produto influenciam sua forma de comercialização e indicam o tamanho da unidade produtora, estes níveis podem ser obtidos em sua maioria através de dados de vendas, consumo exportação e importações. Existe certa diversidade de métodos para previsão de demanda, esta pode ser baseada em modelos de regressão linear, econometria, métodos estatísticos, empíricos ou baseados na elaboração de cenários, esta ultima com caráter mais qualitativo (CASAROTTO FILHO, 2014). Neste trabalho, entende-se por demanda a necessidade de armazenagem por parte de um pequeno/médio produtor rural e para esta demanda será voltada a análise de capacidade.

Para Woiler e Mathias (2014), a capacidade do ponto de vista técnico, representa a máxima capacidade de produção que pode ser obtida com determinado processo durante dado intervalo de tempo. Já a capacidade do ponto de vista econômico é o nível de produção que corresponde ao custo unitário médio mínimo de produção. Quanto ao planejamento desta capacidade, para Slack, Chambers e Jhonston (2009) pode ser entendido como a tarefa de determinar a capacidade efetiva da operação produtiva, para que esta responda a demanda, ou seja, decidir como a operação irá reagir frente às flutuações de demanda. Caso não haja equilíbrio adequado entre capacidade e demanda, os clientes não são atendidos: gerando perda de lucro, ou a capacidade é subutilizada: aumentando os custos unitários.

Aspectos técnicos podem determinar o estabelecimento de uma economia de escala, com equipamentos melhores, mais eficientes, mais acessíveis, entre outros. Porém esta dependência de investimentos técnicos exige que estes recursos sejam plenamente utilizados ou tenham uma perspectiva disso, por isso são necessários tamanhos mínimos de processo, para que o nível de produção seja economicamente viável. O tamanho ótimo é aquele que leva a mais alta rentabilidade em dado intervalo de tempo ou também como a escala de produção que garanta a melhor razão benefício/custo (WOILER; MATHIAS, 2014).

Uma forma de proporcionar a capacidade que absorva a maior demanda possível, ou pelo menos a melhor relação entre capacidade e demanda, é através das políticas de capacidade:

a) **Politica de capacidade constante:** Estabelece uma capacidade de processamento que se mantem inalterada ao longo da flutuação da demanda, visando estabilidade e alta utilização do processo, o que pode proporcionar economia de escala. Porém esta politica incorre em custos consideráveis de estoque e as empresas que a seguem contam com vendas relativamente certas no futuro (SLACK; CHAMBERS; JONHSTON, 2009).

- b) **Politica de acompanhamento da demanda:** Esta politica visa adaptar a capacidade as previsões de demanda, aumentando o numero de funcionários, subcontratação, aquisição de equipamentos, criação de turnos, normalmente não são politicas atrativas para lidar com produtos não perecíveis (SLACK; CHAMBERS; JONHSTON, 2009).
- c) **Politica de gestão da demanda:** Esta politica é usada principalmente em produtos com expressiva sazonalidade e que podem ter sua demanda influenciada por promoções e propagandas (SLACK; CHAMBERS; JONHSTON, 2009).

#### 3.2 RECURSOS NECESSÁRIOS

A partir da definição do sistema produtivo será possível o dimensionamento do investimento fixo: Construções civis; equipamentos de produção; instalações industriais; infraestrutura administrativa; engenharia; gerenciamento da implantação do projeto e capacidade tecnológica. O dimensionamento destes fatores já representa nível de agregação adequado a análise da proposta de investimento (CASAROTTO FILHO; KOPITTKE, 2010).

#### **3.2.1 Investimento fixo**

O modo recomendado para a coleta de informações é a pesquisa de preços baseada nos fatores de produção (CASAROTTO FILHO; KOPITTKE, 2010). Para compor o resumo do investimento fixo é preciso detalhar todo o investimento a ser realizado no projeto, isto pode ser feito através de um quadro com os valores dos itens necessários e este quadro deve ser seguido da descrição de cada item, como no Quadro 5 (FONSECA, 2012).

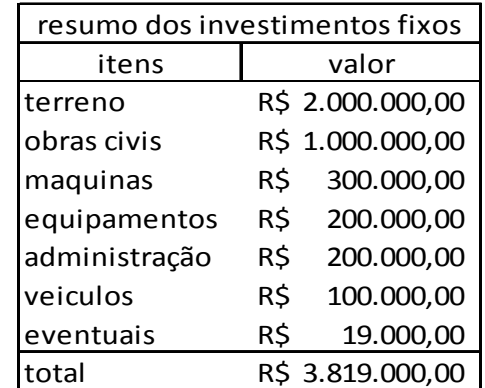

Quadro 5: Exemplo de resumo de investimentos fixos. Fonte: Fonseca (2012).

O investimento líquido é toda mudança líquida nos recursos relacionados ao projeto, o investimento inicial de um projeto pode incluir: gastos com aquisição de ativos; gastos com transporte e seguro de ativos; gastos necessários para a preparação inicial das atividades, aumento do capital de giro para operacionalizar o projeto; fluxo de caixa de venda de equipamentos antigos (SAMANEZ, 2009).

### **3.2.2 Financiamento**

Os principais financiadores de projetos são as instituições públicas, com seus fundos especiais: Banco Nacional do desenvolvimento econômico e social (BNDES) e Banco do Brasil (BB). Mas há também a Agência especial de financiamento industrial (FINAME S.A.) (WOILER; MATHIAS, 2014).

O BNDES em seu Programa de Construção e ampliação de Armazéns (PCA) oferece atualmente as seguintes condições; Financiamento de até 100% do projeto, a uma taxa de juros anuais de 7,5%, com um prazo máximo de 15 anos e período de carência de até 3 anos, condições com vigência até junho de 2016. Para as operações com valor abaixo de 20 milhões o BNDES apoia de forma indireta, por meio de instituições credenciadas, entre elas o Banco do Brasil, que trabalha com o sistema de amortização constante (SAC), descrito a seguir.

Neste sistema as prestações são decrescentes, pois os juros são calculados a partir do valor total da divida no tempo de cada parcela, enquanto as amortizações apresentam um valor constante, como no exemplo do Quadro 6:

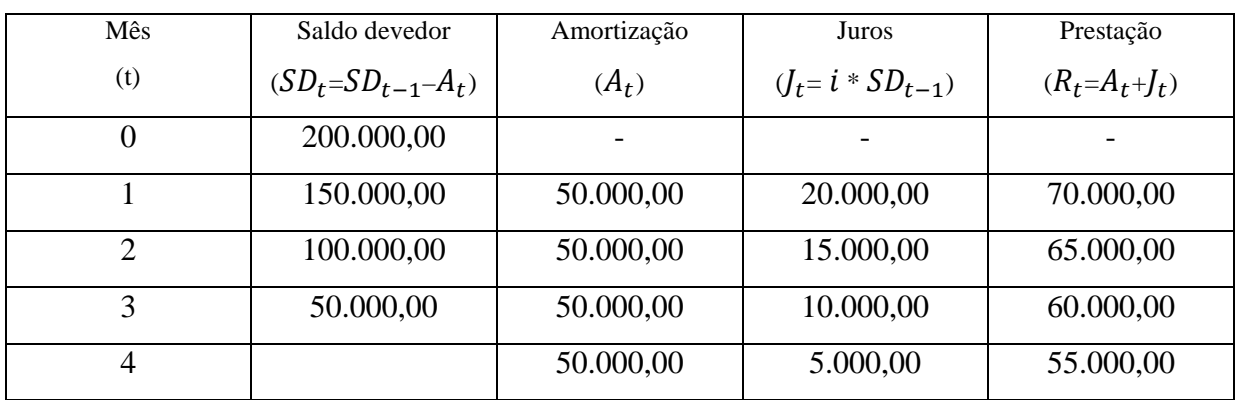

Quadro 6: exemplo de tabela sac. Fonte: SAMANEZ (2009)

Calculo da amortização (SAMANEZ, 2009):

$$
A_t = \frac{Financialmente}{n} = \frac{200.000,00}{4} = $50.000
$$
 (1)

Calculo do saldo devedor (SAMANEZ, 2009):

$$
SD_t = SD_{t-1} - A_t \tag{2}
$$

Calculo dos juros (SAMANEZ, 2009):

$$
J_t = i * SD_{t-1} \tag{3}
$$

Calculo das prestações (SAMANEZ, 2009):

$$
R_t = A_t + J_t \tag{4}
$$

#### **3.2.3 Projeções**

Para Casarotto Filho e Kopttike (2010), na maioria dos casos a receita pode ser obtida pela multiplicação dos preços praticados no mercado pelo programa de produção. Outro aspecto importante para as projeções, diz respeito aos custos, que devem ser consolidados para a formulação da análise de retorno do projeto. Ainda segundo os autores, os custos podem ser descriminados como no Quadro 7, da seguinte forma:

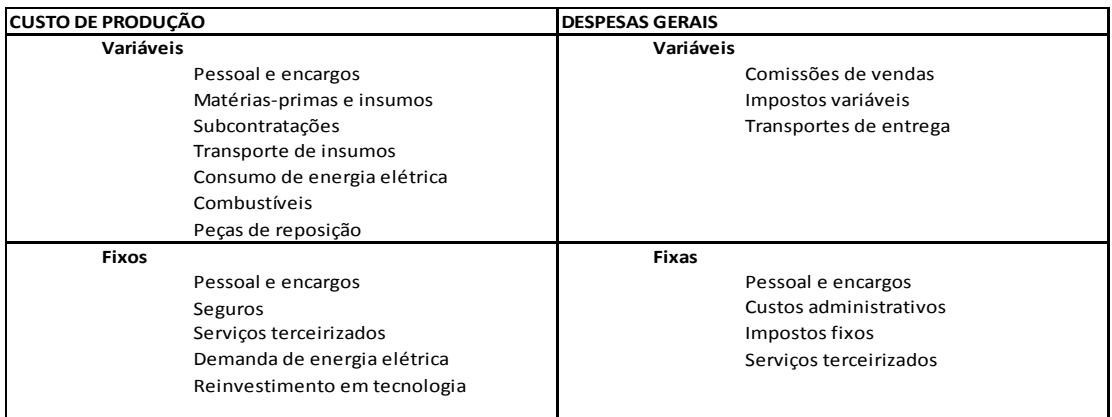

Quadro 7: Subdivisão básica de custos.

Fonte: Casarotto Filho e Kopittike (2010).

O objetivo de um orçamento é obter uma visão antecipada do comportamento dos custos e receitas no horizonte de planejamento do projeto e fornecer dados para a melhor formação do orçamento de caixa. As projeções de receitas, custos, despesas gerais, depreciações e amortização de despesas pré-operacionais possibilitam a montagem de demonstrativos de resultado e assim apuração do resultado liquido em vários anos, o horizonte de tempo deve ser sempre adequado à dinâmica do empreendimento (FONSECA, 2012).

O projeto deve ser analisado conforme a divisão entre as fontes de recursos, que podem ser próprios ou financiados. Para o cálculo das taxas de retorno do empreendimento e do empresário, Casarotto Filho e Kopttike (2010) sugerem o Quadro 8, a seguir:

| 0 | 1 | 2 |
|---|---|---|
|   |   |   |
|   |   |   |
|   |   |   |
|   |   |   |
|   |   |   |
|   |   |   |
|   |   |   |
|   |   |   |
|   |   |   |
|   |   |   |
|   |   |   |
|   |   |   |
|   |   |   |
|   |   |   |
|   |   |   |
|   |   |   |
|   |   |   |
|   |   |   |
|   |   |   |
|   |   |   |
|   |   |   |
|   |   |   |
|   |   |   |
|   |   |   |

**taxas de retorno do empreendimento e ao empresario**

Quadro 8: Taxas de retorno ao empreendimento e ao empresário. Fonte: Casarotto Filho e Kopittike (2010).

A avaliação econômica do projeto de investimento objetiva determinar sua capacidade de geração de renda econômica. O fluxo do empreendimento reflete, basicamente, os resultados das atividades operacionais, sem o envolvimento de financiamentos, ao passo que o fluxo do empresário, conta com os financiamentos e impactos fiscais desses financiamentos, porém somente é levado em consideração quando há capital do empresário envolvido (SAMANEZ, 2009).

# 3.3 DEMONSTRAÇÕES CONTÁBEIS

Toda avaliação de projeto passa pela etapa de análise econômico-financeira, etapa onde os recursos necessários são monetizados para posteriores medições e comparações, estas comparações podem ser feitas através de demonstrativos básicos como: Demonstração do resultado do exercício e fluxo de caixa (FREZATTI, 2008).

As demonstrações contábeis são uma representação estruturada sobre a situação patrimonial e financeira da entidade, bem como o seu desempenho e fluxos de caixa. Tem o objetivo de demonstrar informações úteis aos possíveis interessados e auxiliar em tomadas de decisões, além disso, também visam apresentar resultados gerados pelas decisões dos administradores (RIBEIRO, 2013).

Os gastos são um valor pago pela empresa em prol de obter o material que necessite para atuar, materiais como; matéria-prima, equipamentos e salários. Estes gastos permitirão que a empresa seja operacionalizada e gere lucro (FREZATTI, 2008).

O conceito de horizonte de tempo é importante por que o fluxo de caixa não corresponde exatamente ao tempo de vida útil dos ativos. O fluxo de caixa é organizado em períodos iguais, normalmente em anos, tome como exemplo a figura 1 (SAMANEZ, 2009).

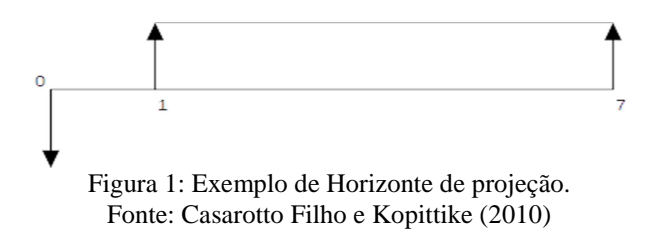

O custo de oportunidade diz respeito à quantia que se deixa de ganhar com investimentos não feitos, em detrimento de outra oportunidade de risco similar, por causa de recursos escassos (SAMANEZ, 2009). Ao analisar uma proposta de investimento, é preciso considerar que existem outras formas de auferir rendimentos, por isso o investimento a ser realizado deve ter um retorno minimamente igual à rentabilidade de uma aplicação de pouco risco, esta taxa de retorno mínimo corresponde à taxa mínima de atratividade (TMA). Para pessoas físicas essa taxa pode ser equivalente a rentabilidade da poupança, para investimentos de curto prazo pode se usar a taxa de remuneração dos CDBs, em investimentos de médio prazo, até seis meses, é possível considerar como TMA; A média ponderada dos rendimentos das contas do capital de giro, já em investimentos de longo prazo a taxa passa a ser uma meta estratégica, por exemplo; uma taxa estabelecida pelo empresário, que possibilite crescimento da empresa e distribuição de lucros desejada pelos investidores (CASAROTTO FILHO; KOPITTKE, 2010).

#### **3.3.1 Demonstração do resultado do exercício (DRE)**

Trata se de um relatório contábil que evidencia a composição do resultado dentro de um intervalo de tempo, respeitando o princípio da competência, mediante o confronto entre receitas e devidos custos e despesas (RIBEIRO, 2013). A demonstração do resultado do exercício fornece uma visão geral dos resultados das operações da empresa durante determinado período de tempo, que pode ser mensal, trimestral, semestral ou anual. Esta demonstração disponibiliza o resultado econômico do projeto, este resultado pode ser lucro ou prejuízo (FREZATTI, 2008). Na DRE são representadas: deduções, participações de resultado, custos, despesas e receitas, incorridas no período avaliado, como representado pelo Quadro 9 (RIBEIRO, 2013).

Companhia: DEMONSTRAÇÃO DO RESULTADO DO EXERCÍCIO exercicio findo em:

|                                                        | <b>EXERCICIO</b> | <b>EXERCICIO</b> |
|--------------------------------------------------------|------------------|------------------|
| <b>DESCRICÃO</b>                                       | ATUAL \$         | ANTERIOR \$      |
| <b>1. RECEITA OPERACIONAL BRUTA</b>                    |                  |                  |
| Vendas de mercadorias, produtos e serviços             |                  |                  |
| 2. DEDUÇÕES E ABATIMENTOS                              |                  |                  |
| Vendas anuladas                                        |                  |                  |
| descontos incondicionais concedidos                    |                  |                  |
| <b>ICMS</b> sobre vendas                               |                  |                  |
| PIS sobre faturamento                                  |                  |                  |
| <b>COFINS sobre faturamento</b>                        |                  |                  |
| 3. RECEITA OPERACIONAL LIQUIDA (1-2)                   |                  |                  |
| <b>4. CUSTOS OPERACIONAIS</b>                          |                  |                  |
| Custo de marcadoria, produtos e serviços vendidos      |                  |                  |
| 5. LUCRO OPERACIONAL BRUTO (3-4)                       |                  |                  |
| <b>6. DESPESAS OPERACIONAIS</b>                        |                  |                  |
| despesas com vendas                                    |                  |                  |
| despesas financeira                                    |                  |                  |
| (-) receitas financeiras                               |                  |                  |
| despesas gerais e administrativas                      |                  |                  |
| outras despesas operacionais                           |                  |                  |
| 7. OUTRAS RECEITAS OPERACIONAIS                        |                  |                  |
| 8. LUCRO (PREJUIZO) OPERACIONAL (5-6+7)                |                  |                  |
| <b>9. OUTRAS RECEITAS</b>                              |                  |                  |
| <b>10. OUTRAS DESPESAS</b>                             |                  |                  |
| 11. RESULTADO DO EXERCICIO ANTES DAS DEDUÇÕES (8+9-10) |                  |                  |
| 12. CONTRIBUIÇÃO SOCIAL SOBRE O LUCRO LIQUIDO          |                  |                  |
| 13. IMPOSTO DE RENDA SOBRE O LUCRO LIQUIDO             |                  |                  |
| 14. RESULTADO DO EXERCICIO APÓS AS DEDUÇÕES (11-12-13) |                  |                  |
| <b>15. PARTICIPAÇÕES</b>                               |                  |                  |
| debentures                                             |                  |                  |
| empregados                                             |                  |                  |
| administradores                                        |                  |                  |
| partes beneficiárias                                   |                  |                  |
| 16. LUCRO LIQUIDO DO EXERCICIO (14-15)                 |                  |                  |

Quadro 9: Demonstração do resultado do exercício. Fonte: Ribeiro (2013)

#### 3.3.1.1 Depreciação

A depreciação, a amortização e a exaustão representam convenções contábeis e não envolvem fluxo de caixa, e são incluídas no impacto econômico como impacto fiscal (SAMANEZ, 2009). Contabilmente a depreciação é definida como a despesa equivalente a perda de valor por parte de algum bem, por deterioração ou defasagem tecnológica. Pode ser descontada na receita, diminuindo o lucro tributável, consequentemente o imposto de renda. A depreciação linear pode ser definida através da seguinte formula (CASAROTTO FILHO; KOPITTKE, 2010):

$$
DC = FD * P \tag{5}
$$

Sendo:

DC= depreciação contábil FD= fator de depreciação = 1/n n= prazo de depreciação P= preço de compra

#### 3.3.1.2 Imposto de renda

O imposto de renda é uma taxa cobrada pelo governo, que incide sobre o lucro das empresas. Normalmente no Brasil, a taxa cobrada varia de 30 a 50%. É importante salientar fatores relevantes para a análise do imposto de renda; a depreciação é despesa, mas não corresponde à saída de caixa; a amortização é saída de caixa, mas não corresponde a despesa (CASAROTTO FILHO; KOPITTKE, 2010). A melhor maneira de verificar a influência do imposto de renda na rentabilidade de uma alternativa de investimento é montando uma planilha do fluxo de caixa com o imposto de renda ainda por ser descontado, como é feito no Quadro 10 a seguir (CASAROTTO FILHO; KOPITTKE, 2010):

| Ano | Fluxo antes do | Depreciação | Diferença | Renda      | IR  | Fluxo após |
|-----|----------------|-------------|-----------|------------|-----|------------|
|     | IR             |             | contábil  | tributável |     | IR         |
|     | $-10000$       |             |           |            |     | $-10000$   |
|     | 3000           | 1000        |           | 2000       | 700 | 2300       |
|     | 3000           | 1000        |           | 2000       | 700 | 2300       |
|     | 3000           | 1000        |           | 2000       | 700 | 2300       |
|     | 3000           | 1000        |           | 2000       | 700 | 2300       |
|     | 7000           | 1000        | $-1000$   | 1000       | 350 | 6650       |
| VP  | 3856           |             |           |            |     | 1420       |

Quadro 10: Exemplo de fluxo de caixa antes do imposto de renda. Fonte: Casarotto Filho e Kopittike (2010)

Neste ramo de negócios os valores de imposto de renda seguem o Quadro 11 abaixo, fornecida pelo escritório de contabilidade responsável:

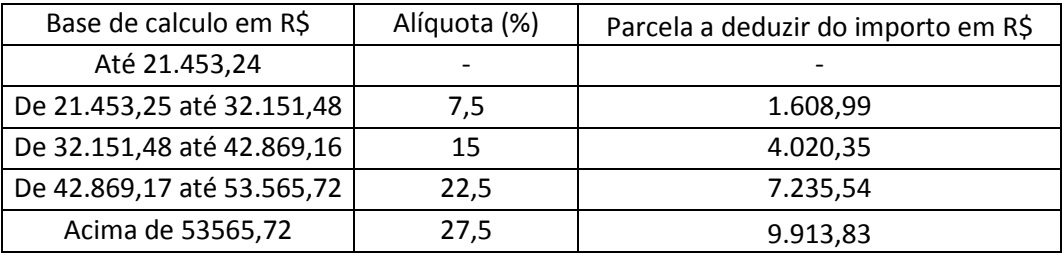

Quadro 11: Valores para o calculo de imposto de renda. Fonte: Organização Contábil Taquari.

### **3.4.2 Demonstração de fluxo de caixa**

O fluxo de caixa é um resumo das entradas e saídas efetivas de dinheiro ao longo do tempo, que permite conhecer a rentabilidade e a viabilidade econômica do projeto, assim sendo o fluxo de caixa é fundamental para estimar o valor de uma empresa, medir rentabilidade de projetos de investimento, planejar as operações ou estabelecer a capacidade de pagamento de uma divida, como exemplificado no Quadro 12 (SAMANEZ, 2009).

Companhia: DEMONSTRAÇÃO DE FLUXO DE CAIXA exercicio findo em:

| <b>DESCRICÃO</b>                                      | <b>EXERCICIO</b><br>ATUAL \$ | <b>EXERCICIO</b><br><b>ANTERIOR</b><br>\$ |  |  |  |
|-------------------------------------------------------|------------------------------|-------------------------------------------|--|--|--|
| 1. FLUXOS DE CAIXA DAS ATIVIDADES OPERACIONAIS        |                              |                                           |  |  |  |
| Resultado do exercicio antes do IR e da CSLL          |                              |                                           |  |  |  |
| ajustes por:                                          |                              |                                           |  |  |  |
| (+) depreciação, amortização etc.                     |                              |                                           |  |  |  |
| (+/-) Resultado na venda de ativos não circulantes    |                              |                                           |  |  |  |
| (+/-) equivalencia patrimonial                        |                              |                                           |  |  |  |
| variações nos ativos e passivos                       |                              |                                           |  |  |  |
| (aumento) redução em contas a receber                 |                              |                                           |  |  |  |
| (aumento) redução dos estoques                        |                              |                                           |  |  |  |
| aumento (redução) em fornecedores                     |                              |                                           |  |  |  |
| aumento (redução) em contas a pagar                   |                              |                                           |  |  |  |
| aumento (redução) no IR e na CSL                      |                              |                                           |  |  |  |
| (=)Disponibilidades lig. geradas pelas atividades op. |                              |                                           |  |  |  |
| 2. FLUXOS DE CAIXA DAS ATIVIDADES DE INVESTIMENTO     |                              |                                           |  |  |  |
| (-) compras de investimentos                          |                              |                                           |  |  |  |
| (-)compras de imobilizado                             |                              |                                           |  |  |  |
| (-) compras de intangivel                             |                              |                                           |  |  |  |
| (+) recebimentos por vendas de investimento           |                              |                                           |  |  |  |
| (+) recebimentos por vendas de imobilizados           |                              |                                           |  |  |  |
| (+) recebimentos por vendas do intangivel             |                              |                                           |  |  |  |
| (+) recebimentos de dividendos                        |                              |                                           |  |  |  |
| (=) disponibilidades liquidas                         |                              |                                           |  |  |  |
| 3. FLUXOS DE CAIXA DAS ATIVIDADES DE FINANCIAMENTO    |                              |                                           |  |  |  |
| (+) Integralização de capital                         |                              |                                           |  |  |  |
| (+) emprestimos tomados                               |                              |                                           |  |  |  |
| (-) pagamentos de dividendos                          |                              |                                           |  |  |  |
| (-) pagamentos de emprestimos                         |                              |                                           |  |  |  |
| (=) disponibilidades liquidas                         |                              |                                           |  |  |  |
| 4. AUMENTO (REDUÇÃO) NAS DISPONIBILIDADES (1+/-1+/-3) |                              |                                           |  |  |  |
| 5. DISPONIBILIDADES NO INICIO DO PERIODO              |                              |                                           |  |  |  |
| 6. DISPONIBILIDADESNO FINAL DO PERIODO (4+/-5)        |                              |                                           |  |  |  |
| Quadro 12: Demonstração de fluxo de caixa.            |                              |                                           |  |  |  |

Fonte: Ribeiro (2013).

O conceito de Caixa diz respeito às disponibilidades da empresa, compreendendo numerário em espécie, depósitos bancários disponíveis e aplicações financeiras de alta liquidez e curto prazo. Existem dois métodos de estruturação da demonstração de fluxo de caixa: direto e indireto, que se diferenciam somente pela forma de apresentação das atividades operacionais. Pelo método indireto as atividades operacionais são demonstradas a partir do resultado do exercício, antes das tributações, ajustados pela adição de despesas e exclusão de receitas consideradas no DRE e que não representem mudança no caixa da entidade. Pelo método direto os recursos das operações são indicados de acordo com seus recebimentos e pagamentos efetuados durante o período (RIBEIRO, 2013).

### 3.5 ANÁLISES DE INVESTIMENTOS

Para provar a viabilidade de um novo projeto é preciso, primeiramente: um estudo econômico, que dirá se o investimento é rentável, porém nem sempre os investimentos mais rentáveis são acessíveis, portanto é preciso que ele seja avaliado também, com relação aos critérios financeiros; que irão demonstrar os efeitos do investimento na situação financeira da empresa (CASAROTTO FILHO; KOPITTKE, 2010). Normalmente maior rentabilidade implica em maiores riscos, por isso há a necessidade de projeções futuras e raciocínio econômico posterior às demonstrações financeiras. Além disso, existe o custo de oportunidade, uma vez que a escolha por um investimento pode significar a rejeição de outros, para garantir a melhor escolha, existem variadas técnicas, convenções, critérios de análise e processo decisório (SAMANEZ, 2009).

#### **3.5.1 Método do valor presente líquido (VPL)**

O método do valor presente líquido visa comparar as entras e saídas do fluxo de caixa em valores atualizados, para calcular o VPL, todos os termos do fluxo de caixa são transformados em valor presente, os valores devem ser calculados com a TMA definida no inicio da avaliação e o empreendimento com maior VPL deve ser escolhido (CASAROTTO FILHO; KOPITTKE, 2010). Este método mede o valor presente dos fluxos de caixa gerados ao longo da vida útil do projeto, utilizando a seguinte expressão (SAMANEZ, 2009):

$$
VPL = -I + \sum_{t=1}^{n} \frac{FC_t}{(1+K)^t}
$$
 (6)

Sendo:

VPL= Valor presente liquido

 $FC<sub>t</sub>$  = Fluxo de caixa no t-ésimo período.

I= Investimento inicial.

K= Custo do capital

#### $n=$  Ultima data analisada

Critério de decisão (SAMANEZ, 2009):

 $VPL > 0 \Rightarrow$  Projeto economicamente viável.

#### **3.5.2 Método da taxa interna de retorno (TIR)**

O método da taxa interna de retorno revela uma taxa de rendimentos em porcentagem de um investimento qualquer, assim ele pode ser comparado a outras opções, o calculo da taxa interna de retorno pode ser feito a partir do método do VPL, porém neste caso, o valor presente líquido deve ser considerado igual à zero, e a incógnita é a taxa de retorno (i). O valor encontrado para esta taxa será considerada como a TIR do investimento, ela será então comparada a TMA, caso seja maior que a taxa mínima de atratividade, significa que o investimento é rentável. Este método visa apenas verificar a rentabilidade do investimento, a TIR de um investimento ser maior que a de outro não implica maiores retornos por parte de um deles, por tanto este método não deve ser utilizado para comparar investimentos (CASAROTTO FILHO; KOPITTKE, 2010). Matematicamente a TIR é o valor de i\* que satisfaz a seguinte equação (SAMANEZ, 2009):

$$
VPL = -I + \sum_{t=1}^{n} \frac{FC_t}{(1+i*)^t} = 0
$$
\n(7)

Sendo:

TIR= taxa interna de retorno i\*= Taxa de retorno do investimento.  $FC_t =$  Fluxo de caixa no período t K= Custo do capital I= Investimento inicial

Critério de decisão (SAMANEZ, 2009):

 $i^* > K \Rightarrow$  Projeto economicamente viável.

#### **3.5.3 Método do** *payback* **descontado (PB)**

Outra forma de avaliar o investimento é medindo o tempo em que levará para obter retorno igual à quantia investida, este método consiste basicamente, na determinação do valor de T na seguinte equação (SAMANEZ, 2009):

$$
I = \sum_{t=1}^{T} \frac{FC_t}{(1+K)^t}
$$
\n
$$
(8)
$$

Sendo:

 $FC_t$ = Fluxo de caixa no período t I= Investimento inicial K= Custo do capital T= Tempo de retorno

## **3.5.4 Método do custo-beneficio (C/B)**

O método do custo-benefício reflete a maior ou menor conveniência de um projeto. É um resultado da divisão do valor atualizado dos benefícios pelo valor atualizado dos custos do projeto, incluindo o investimento inicial (SAMANEZ, 2009):

$$
C/B = \sum_{t=0}^{n} \frac{b^t}{(1+K)^t} / \sum_{t=0}^{n} \frac{c_t}{(1+K)^t}
$$
(9)

Sendo:

 $C/B =$ índice custo-beneficio  $b<sup>t</sup>$  = benefícios do período t

 $c_t$ = custo do período t n= horizonte de planejamento K= Custo do capital

Critério de decisão (SAMANEZ, 2009):

 $C/B > 1 \Rightarrow$  Projeto economicamente viável.

### **3.5.5 Custo anual equivalente (CAE)**

Quando houver alternativas que produzam o mesmo serviço, com receita e beneficio comum a todas e apenas com custos e vidas úteis diferentes, bastaria distribuir seus custos anualmente e verificar qual apresenta o menor valor. O Custo anual equivalente é simplesmente um rateio uniforme por unidade de tempo dos custos de investimento, operacionais e de oportunidade das alternativas (SAMANEZ, 2009).

$$
CAE = \frac{ci}{\frac{(1+K)^{n}-1}{(1+K)^{n} * k}}
$$
(10)

Sendo:

CAE= custo anual equivalente  $C_i$ = custo inicial K= custo de capital n= horizonte de planejamento

Critério de decisão (SAMANEZ, 2009):

 $CAEa < CAEb \Rightarrow CAEa$  deve ser escolhido pois apresenta o menor valor anual equivalente.

#### **4 METODOLOGIA**

Segundo Correia (2009), a metodologia é a descrição completa, clara e objetiva das atividades realizadas durante a pesquisa: métodos e técnicas adotadas. Etapa que tem como objetivo possibilitar a replicação da mesma pesquisa por qualquer pessoa.

Esta pesquisa pode ser classificada como um estudo de caso, pois é direcionada ao entendimento de um segmento e aplicação de conhecimentos de viabilidade econômicofinanceira a um caso específico. De acordo com Cesar (2005) o caso é uma unidade de análise, pode ser a análise de um ou mais eventos, o efeito do(s) evento(s), período ou local de ocorrência. O método do estudo de caso é uma abordagem qualitativa, usado frequentemente em coletas de dados para estudos organizacionais. Para o entendimento do método de estudo de caso é preciso considerar três aspectos: natureza da experiência enquanto fenômeno a ser investigado, conhecimento que se pretende alcançar e a possibilidade de generalização. Em um estudo de caso a pesquisa se alinha a natureza da experiência: Origem, validade do conhecimento e grau de certeza. Quanto ao conhecimento pretendido, neste método, a ênfase é a compreensão principalmente do conhecimento tácito. Sobre a possibilidade de generalização, o que geralmente acontece em pesquisas de estudos de caso é o estabelecimento de similaridades como base para comparações, quando o caso é único, o que se busca é acesso a informações que quando reunidas permitam a interpretação do objeto de estudo (CESAR, 2005).

A pesquisa do trabalho será estruturada de forma similar a sua bibliografia, dentro das seguintes fases: Análise de mercado; Capacidade e volume; Orçamento e projeções; Analise de viabilidade. Estas fases foram elaboradas com base nas bibliografias de Woiler e Mathias (2014), Casarotto Filho (2014) e Fonseca (2012). A seguir está representado no Quadro 13, um resumo da estrutura do trabalho, constando objetivos e ações tomadas em cada fase.

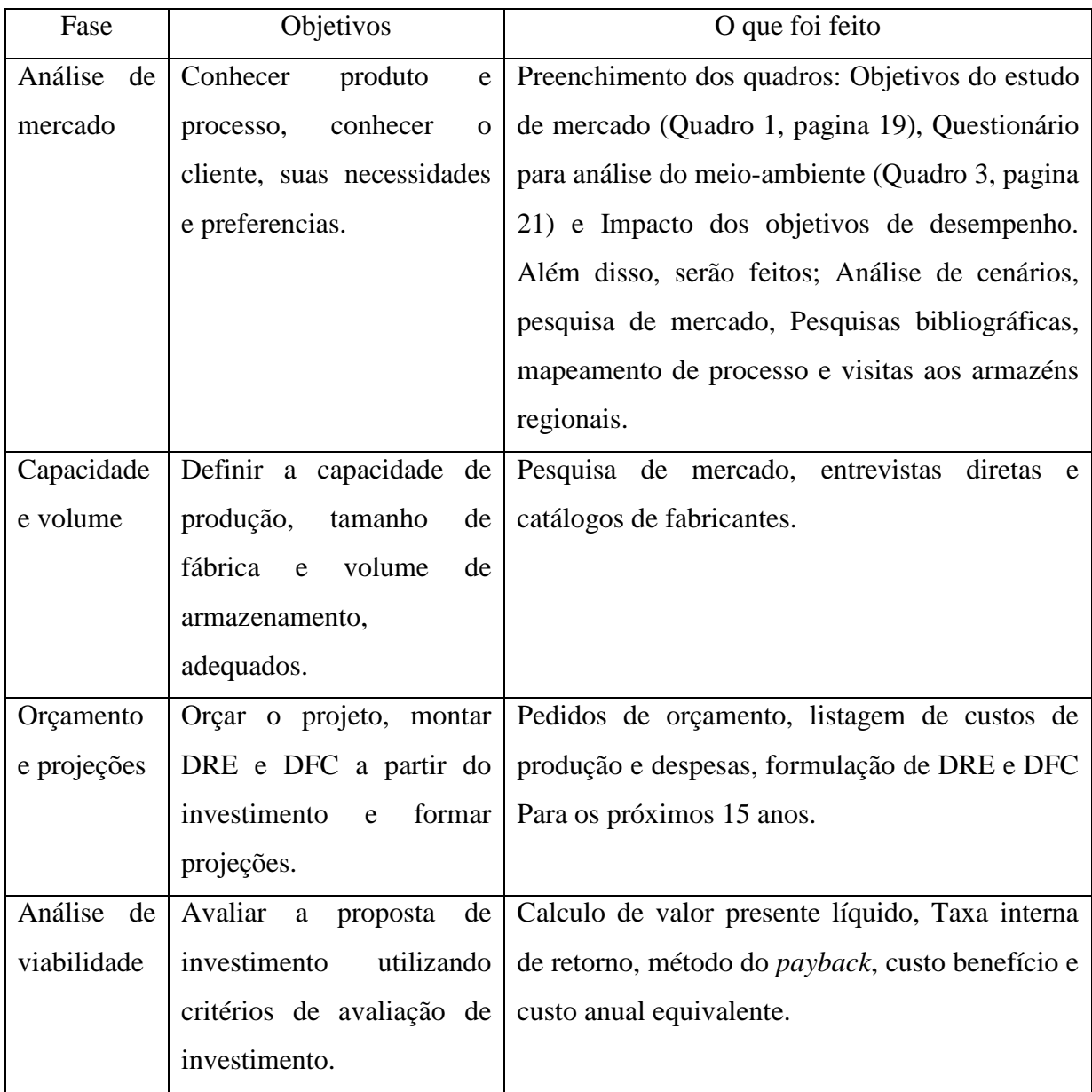

Quadro 13: Estrutura do trabalho. Fonte: Elaborado pelo autor.

Ao inicio do trabalho, como forma de conhecer melhor o produto proposto, serão feitos levantamentos de informações para o preenchimento do Quadro 1; objetivos do estudo de mercado, retirado de Casarotto Filho (2014), os levantamentos serão feitos através de pesquisas em sites de empresas que comercializam o produto, principalmente no site oficial da Kepler Weber do Brasil, além de visitas a armazéns locais e contatos com fornecedores. Em seguida, será realizado o Quadro 3; o questionário para análise do meio ambiente, como forma de conhecer melhor o ambiente em que se encontra o produtor rural para o qual o projeto é destinado, assim serão feitos levantamentos sobre o segmento de armazenagem no Brasil, através de leituras em sites de instituições como Aprosoja, Mapa, Iea e Conab; Entrevistas em visitas ao Sindicato Rural de Alto Taquari – MT, aos armazéns locais e principalmente a fazenda do produtor rural estudado. Além disso, serão feitos: elaboração de cenários, como forma de prever e se preparar para as mudanças do segmento e pesquisa de mercado direcionada aos produtores para avaliar o que realmente necessitam. As análises utilizadas foram baseadas principalmente nas bibliografias de Casarotto Filho (2014) e Woiler e Mathias (2014).

Para dar inicio a segunda fase, capacidade e volume, será preciso explicar dois aspectos do projeto: o processo produtivo e o volume de produção. Para se dimensionar os investimentos será preciso conhecer o processo a fundo para então definir capacidade das máquinas, custo de aquisição, custo de operação e custo de manutenção, adequando todos estes aspectos a necessidade do cliente através da escolha do tamanho ótimo. Decisões tomadas a partir das bibliografias de Casarotto Filho (2014), Woiler e Mathias (2014), Fonseca (2012), Slack; Chambers e Jhonston (2009) e Frezatti (2008).

A etapa seguinte trata de aplicar as demonstrações contábeis: demonstração de resultado do exercício, balanço patrimonial e fluxo de caixa, para que a partir do preenchimento destas, possam-se fazer projeções com relação ao futuro e consequente viabilidade do projeto. Esta etapa engloba conhecimentos retirados de Casarotto Filho e kopittke (2010), Samanez (2009) Fonseca (2014) e Frezatti (2008).

Com os dados devidamente alocados nas demonstrações contábeis e projeções estabelecidas, é possível aplicar métodos de avaliação de investimentos: neste trabalho foram aplicadas as seguinte análises: Valor presente liquido (VPL); Taxa interna de retorno (TIR); método do *payback* (PB); custo benefício (C/B) e; custo anual equivalente (CAE). Todas baseadas na literatura de Casarotto Filho e kopittke (2010) e Samanez (2009).

# **5 RESULTADOS E DISCUSSÕES**

# 5.1 ANÁLISE DE MERCADO

Através do preenchimento do Quadro 14 a seguir, retirado de Casarotto Filho (2014), foram estabelecidos os principais objetivos de estudos do projeto em questão, subsidiando as análises de mercado;

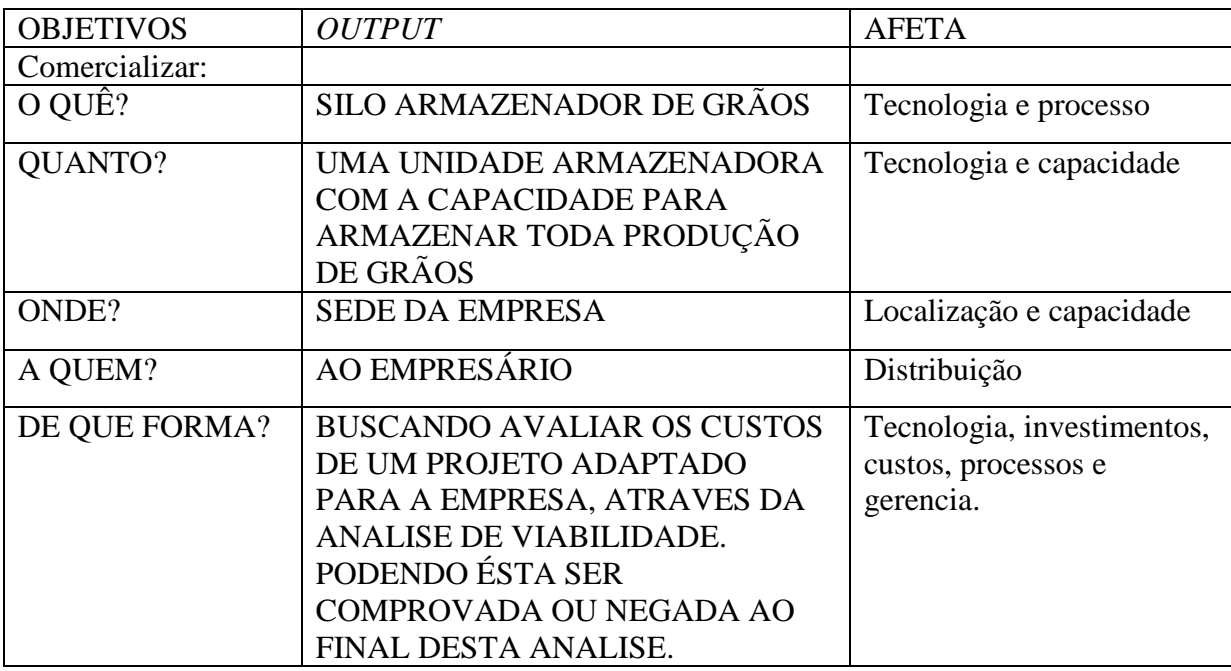

Quadro 14: Objetivos do estudo de mercado.

Fonte: Elaborado pelo autor baseado em Casarotto Filho (2014)

Ao analisar o produto, buscou-se através de pesquisas em bibliografias e visitas técnicas aos armazéns regionais, definir exatamente como funciona uma unidade armazenadora de grãos e quais os equipamentos necessários.

As unidades armazenadoras de grãos a granel devem ser capazes de atender as etapas de recepção, limpeza, secagem, armazenagem e expedição. Para isto devem possuir: moegas (1), transportadores de grãos (correias transportadoras, elevadores (02), redlers e transportadores helicoidais ou pneumáticos (05)), maquinas de pré-limpeza e limpeza (03),

secadores (04), fornalha (06), silo armazenador (07) e silo expedição (08) (EMBRAPA, 2011).

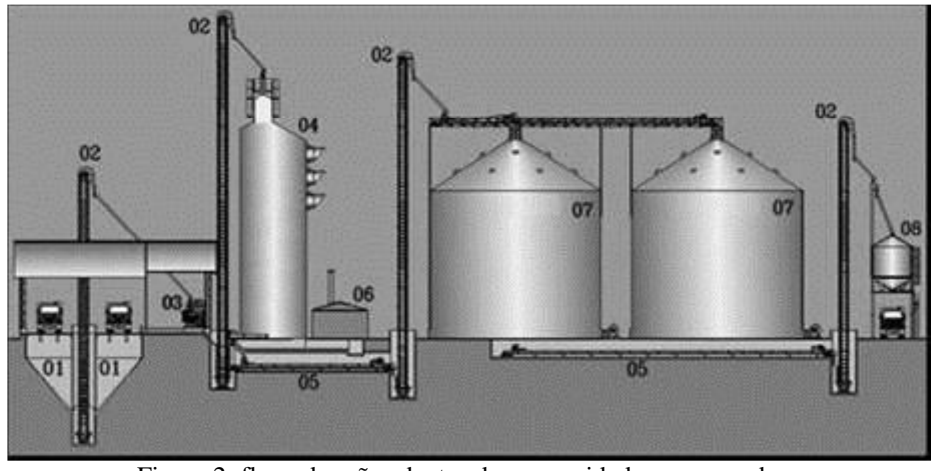

Figura 2: fluxo de grãos dentro de uma unidade armazenadora. Fonte: Weber (2005)

Ainda segundo Weber (2005), silos metálicos são comumente utilizados no Brasil, em todas as regiões agrícolas por sua durabilidade e eficiência na preservação de grãos. Além disso, Podem ser encomendados em diversos diâmetros e alturas, sua montagem é rápida e economiza espaço.

## **5.1.1 análise do meio ambiente**

As questões relacionadas abaixo foram desenvolvidas pelo autor, baseadas no quadro 3 da pagina 21, destinadas a obtenção de informação nesta analise de meio ambiente e para a analise de cenários, seguem abaixo as questões relacionadas:

- 1) A tecnologia de secagem e armazenagem, atual, é madura?
- 2) Existe a possibilidade de que o processo atual caia em desuso?
- 3) Como a situação politica atual influencia na armazenagem?
- 4) Como o governo pode incentivar a ampliação da armazenagem?
- 5) Como a economia brasileira influencia na armazenagem de grãos?
- 6) Como a economia internacional influencia na armazenagem de grãos?
- 7) Como o crescimento populacional influencia na armazenagem de grãos?
- 8) Haverá maior consumo de grãos e necessidade de espaço em armazéns no futuro?
- 9) A legislação ecológica representa uma barreira a construção de novos armazéns?

Para a entrevista, foram questionadas pessoas do ramo de armazenagem de grãos, as respostas levaram as seguintes conclusões:

A tecnologia de secagem e armazenagem é madura e os processos mudaram pouco nos últimos 20 anos, nenhum dos entrevistados acredita em uma mudança radical para os próximos anos. O custo de aquisição é bastante alto, inviabilizando-o para a maioria dos produtores. Os armazéns regionais tendem a utilizar as mesmas máquinas por toda a sua vida útil, reformando e ampliando sua capacidade quando necessário. Os maiores ganhos de eficiência, no entanto, são alcançados através de melhorias organizacionais.

Com relação às politicas agrícolas, os entrevistados expressaram muita insatisfação e não as consideram como uma variável que faz qualquer diferença atualmente no Brasil. Consideram recursos governamentais atuais; seguros e financiamentos, surreais para a grande maioria dos produtores. Apesar disto, os financiamentos de estruturas de armazenagem são apontados pela APROSOJA como uma das soluções mais viáveis para a contenção das superproduções agrícolas, uma vez que investimentos em infraestrutura, fora das fazendas, são ainda mais dispendiosos e demorados.

Para os entrevistados, o que influencia muito na agricultura nacional é a economia internacional, América do norte e Ásia principalmente, pois a maioria dos implementos e insumos agrícolas são importados, além disso, a maior parte da produção depende do consumo internacional.

#### **5.1.2 Elaboração de cenários**

Esta elaboração de cenários teve caráter elucidativo, ou seja: busca informações que subsidiem a tomada de decisões, informações estas advindas de entrevistados, com vários anos de experiência na área e consultas ao material produzido por entidades do ramo, como; APROSOJA e EMBRAPA. As variáveis da análise foram escolhidas de acordo com os fatores de influência mais citadas pelos entrevistados. Esta análise de cenários teve o objetivo de ambientar o agronegócio regional e predizer suas possíveis mudanças nos próximos dez anos. O futuro de qualquer investimento em armazenagem está intimamente ligado à agricultura, por tanto as mudanças advindas da agricultura brasileira afetam a viabilidade deste investimento e devem ser minimamente preditas nesta análise de viabilidade, assim sendo as variáveis com as quais este cenário conta são variáveis relacionadas a agricultura brasileira.

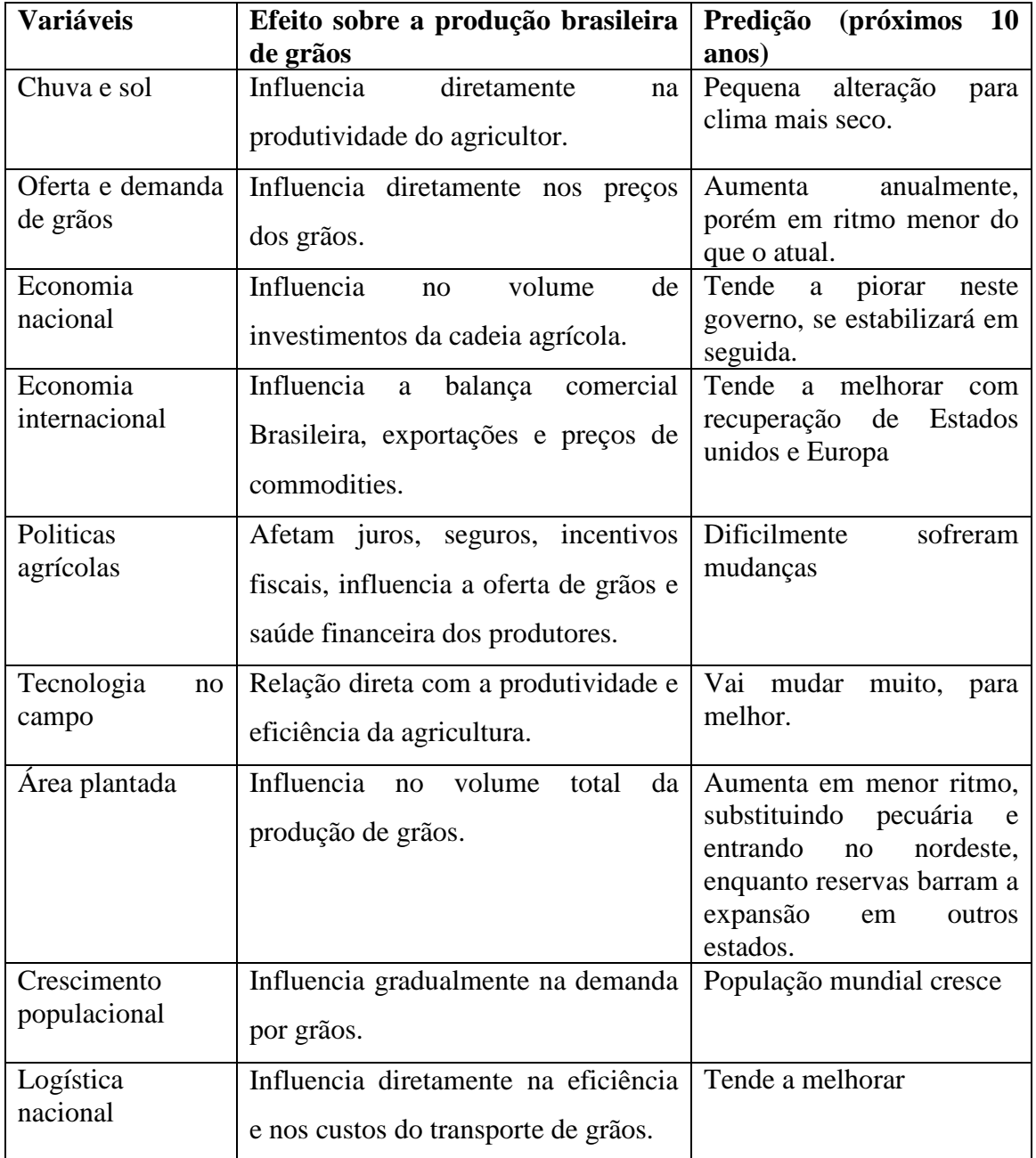

Quadro 15: Analise de cenários.

Fonte: desenvolvido pelo autor baseado em Casarotto Filho (2014)

Aos entrevistados, foi pedido que dessem uma nota para a inteiração entre as variáveis, não importando o tipo desta relação e sim seu grau de influencia mutua, Dando notas de 0 a 5, sendo 5 para: Influencia muito e 0 para: não influencia.

O Quadro 16 abaixo demonstra a média das notas dadas pelos entrevistados para a correlação das variáveis, note que os números em negrito apresentam forte relação de influência mútua.

|                            | demanda e<br>demanda de grãos | economia nacional            | economoa<br>internacional | politicas agricolas | tecnologia no<br>campo | area plantada | crescimento<br>populacional |
|----------------------------|-------------------------------|------------------------------|---------------------------|---------------------|------------------------|---------------|-----------------------------|
| chuva e sol                | 4                             | 4,5                          | 3,5                       | 2,5                 | 3,75                   | 4,5           | 2,5                         |
| demanda oferta de<br>grãos |                               | 4,75                         | 4                         | 2,25                | 4,75                   | 4,5           | 2,75                        |
| economia nacional          |                               | ٠                            | 4,25                      | 3                   | 4                      | 3,75          | $\overline{2}$              |
| economoa<br>internacional  |                               |                              |                           | 3                   | 4,75                   | 3,75          | $\overline{2}$              |
| politicas agricolas        |                               |                              |                           |                     | 3,75                   | 3,25          | 1,75                        |
| tecnologia no<br>campo     |                               | $\qquad \qquad \blacksquare$ |                           |                     | ٠                      | 4,25          | 2,5                         |
| area plantada              |                               |                              |                           |                     |                        |               | 2,25                        |

Quadro 16: Grau de interação das variáveis. Fonte: desenvolvido pelo autor baseado em Casarotto Filho (2014)

Ao final da coleta de dados desta análise de cenários, foi formulada uma predição geral para cada variável, através da mescla das predições feitas pelos especialistas questionados, que pode ser conferida no quadro da análise de cenários. Pode se então supor que o agronegócio permanecerá estável, com leve crescimento, ao menos nos próximos 10 anos, assim sendo haverá maior necessidade de armazenamento da produção. A tecnologia para armazenamento manterá os princípios atuais, porém com evoluções pontuais e principalmente organizacionais.

#### **5.1.3 Pesquisa de mercado**

A seguinte pesquisa de mercado foi realizada diretamente ao público-alvo, que se resume a um produtor rural, fato que diferencia esta das demais pesquisas de mercado diretas,

que abrangem uma larga quantidade amostras, obtendo uma probabilidade. Outro diferencial específico desta pesquisa é a analise da concorrência; foi feita com o intuito de conhecer melhor o processo e o produto, não com o intuito de se fazer melhor, pois a unidade armazenadora planejada neste trabalho visa o atendimento exclusivo do empresário analisado. A localização também não será considerada uma vez que adquirir qualquer terreno encareceria consideravelmente o projeto, portanto as obras devem ser alocadas na própria sede da empresa.

Os principais objetivos desta pesquisa de mercado foram especificar dois parâmetros; necessidade de espaço para armazenagem e capacidade de processo necessário. Estes parâmetros são importantes por que subsidiam as precificações das aquisições e consequentemente as analises econômico-financeiras. A capacidade produtiva do produtor rural determina sua necessidade em volume de armazenagem e processamento de grãos, os dados foram inquiridos diretamente a ele e usados como base de escolha nos catálogos dos revendedores montadores de silos metálicos. Ao produtor foi questionado:

- 1) Quanto é produzido por ano, quando é produzido?
- 2) Essa quantia pode variar, sofrerá mudanças nos próximos anos?
- 3) Durante a colheita, quanto é colhido e/ou enviado para o armazém a cada hora?

Através das respostas: São produzidos em media 80 mil sacos de soja e 150 mil sacos de milho anualmente, por hora são colhidos em media 300 sacos/hora de soja e 533 sacos/hora de milho, todos estes números tendem a permanecer constantes. É possível inferir que a unidade armazenadora deve ser capaz de conter toda a produção anual. Será necessária uma capacidade de processamento próxima à capacidade de colheita, que deverá ser absorvida entre março e abril para a soja, entre junho e julho para o milho, em plantios normais desta região.

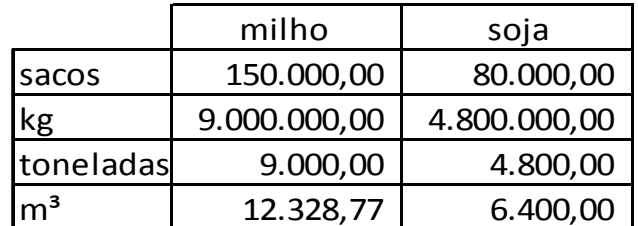

Quadro 17: Capacidade de armazenagem necessária. Fonte: desenvolvido pelo autor

Os fornecedores, neste trabalho, diz respeito a quem irá produzir as peças e montar a unidade armazenadora. Foram selecionados para análise e pedidos de orçamento por critério de quilômetros de distancia da empresa para o qual o estudo se destina, por tanto se encontram exclusivamente no centro-oeste brasileiro. A empresa para a qual o estudo se dirige, encontra-se no estado de Mato Grosso, região de divisa com Goiás e Mato Grosso do Sul. Abaixo pode ser verificada no Quadro 18, a lista dos fornecedores consultados:

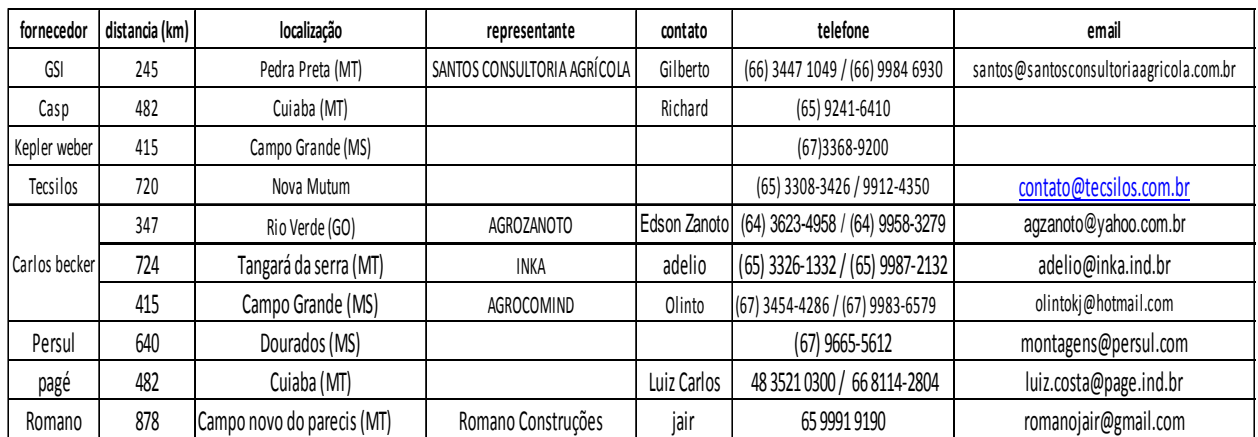

Quadro 18: Lista de possíveis fornecedores. Fonte: Desenvolvido pelo autor.

#### **5.1.4 Objetivos do processo**

O sistema de produção estudado tem as características de um sistema por produto, onde um produto padrão segue por uma linha de produção, passando por alterações ao longo desta linha. O Quadro 19 abaixo foi feito para formalizar o que o cliente espera do desempenho deste projeto quando em funcionamento.

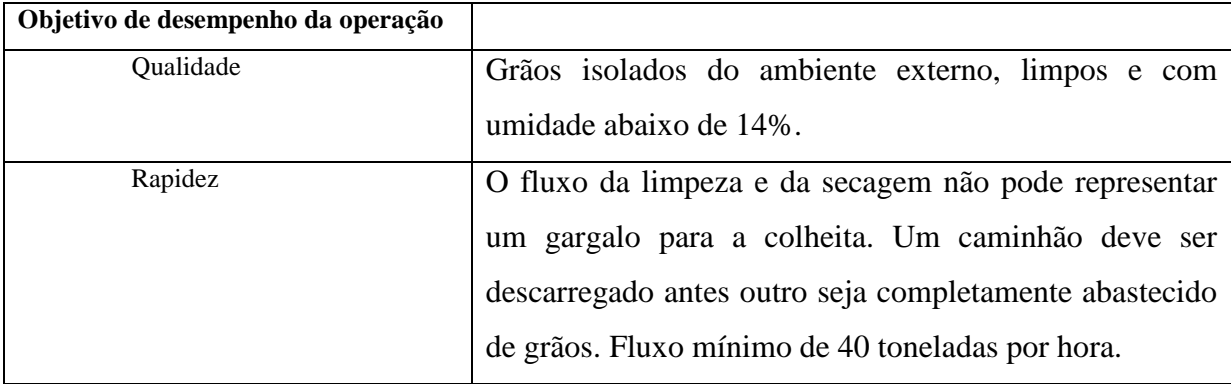

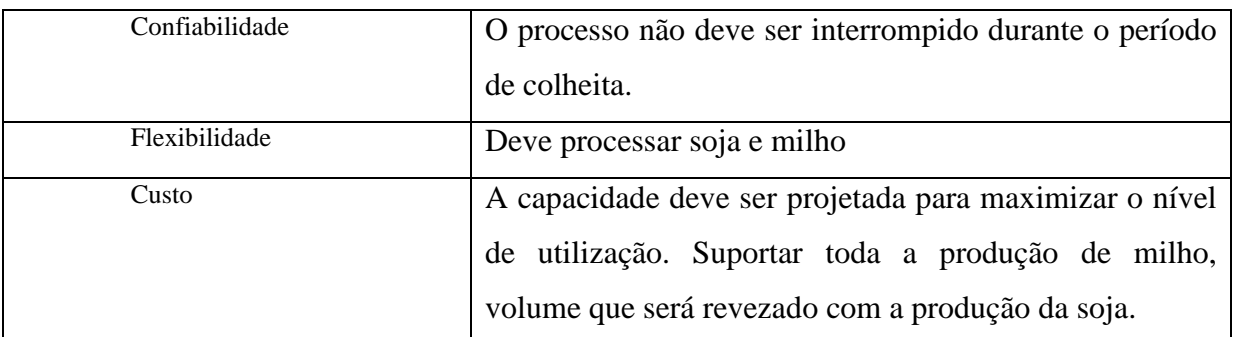

Quadro 19: Objetivos de operação.

Fonte: Desenvolvido pelo autor baseado em Slack, Chambers e Jhonston (2009).

# **5.1.5 Mapeamento do processo**

O processo atual foi mapeado após visitas aos armazéns pré-existentes na região. Utilizando os símbolos do Quadro 4, da pagina 24, foi obtido o seguinte fluxograma, que pode ser verificado na Figura 3:

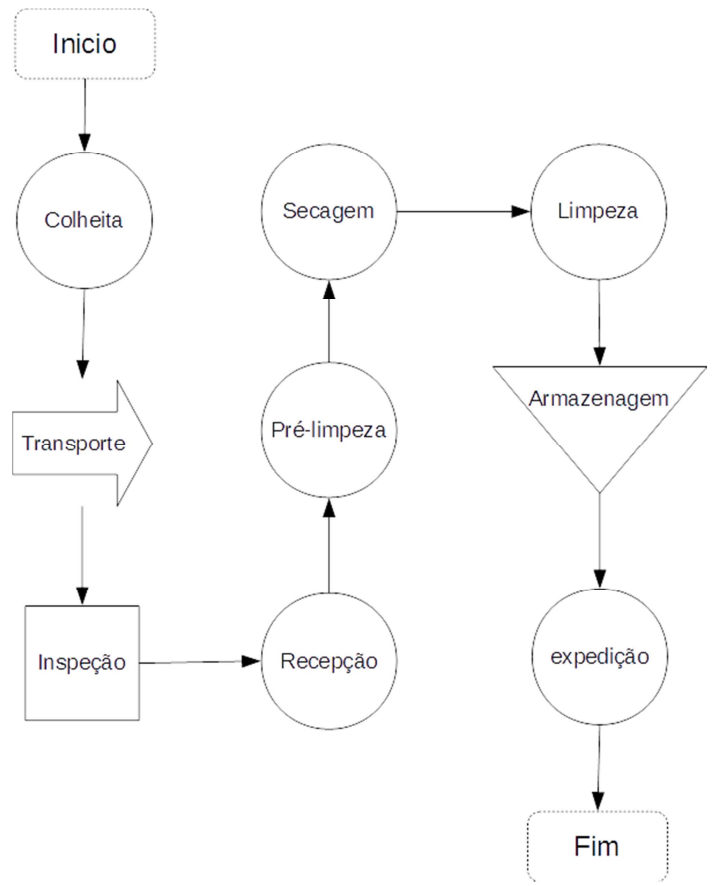

Figura 3: Fluxo de processamento de grãos.

 Depois de colhido e transportado até ao armazém, inicia-se o processamento, basicamente os grãos passarão por limpeza, secagem e armazenagem. O processo de secagem tem por finalidade reduzir o conteúdo de agua dos grãos para desfavorecer a sua deterioração, seja por fungos, insetos ou pelo processo de respiração dos grãos, permitindo que estes sejam colhidos mais cedo e armazenados por longos períodos. Para o milho, por exemplo, a umidade deve estar entre 13 e 14%, para então ser armazenado. O processo de pré-limpeza e limpeza visa retirar matérias estranhas, restos culturais e grãos trincados, quebrados ou apodrecidos, a um nível aceitável para a armazenagem e comercialização. Os silos metálicos são a forma mais comum de armazenagem atualmente, é o método mais seguro e que permite o melhor controle da qualidade dos grãos. Recomendado para produções de grande escala e também para aqueles de desejam armazenar sua produção por conta própria. (EMBRAPA, 2011).

### 5.2 CAPACIDADE E VOLUME

Por se tratar de um projeto de valor de investimento alto para o empresário, o ideal é que se estabeleça uma politica de capacidade constante, ainda como forma de aumentar a utilização de espaço e diluir custos fixos, diminuir custo de construção e de aquisição de maquinário, pode-se revezar o espaço disponível com dois silos armazéns, hora se armazena milho, hora soja. Como o produtor rural produz anualmente; 9 mil toneladas de milho e 4,8 mil toneladas de soja, é imprescindível que toda a produção seja armazenada, porém não necessariamente ao mesmo tempo, como forma de melhor aproveitar o armazém é possível que a soja seja armazenada em um silo e vendida ao longo do tempo em que o milho ainda se desenvolve, período correspondente entre março e junho, logo que esvaziada toda a soja, os dois silos são ocupados de milho, obrigatoriamente pelo menos um deles deve ser desocupado até a próxima colheita de soja. O estoque de um ano qualquer, ficaria como exemplificado na Figura 4 abaixo:

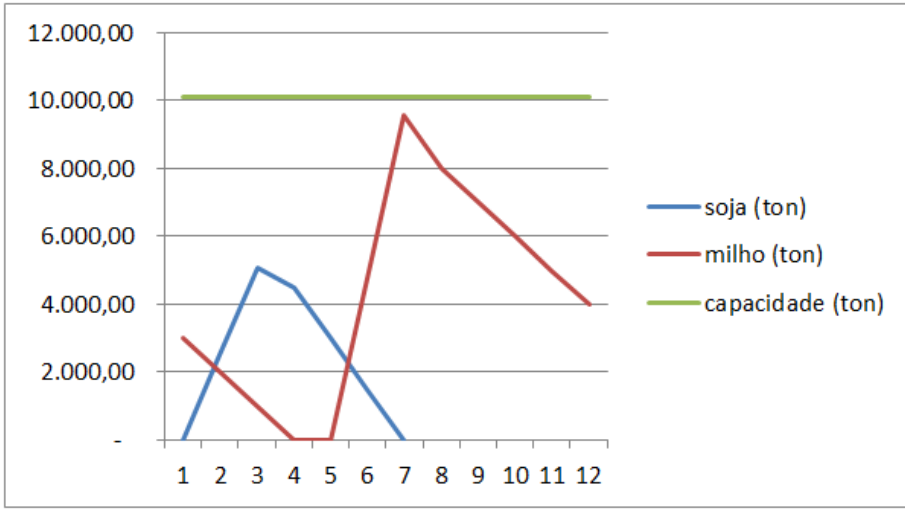

Figura 4: Variação do estoque de grãos.

 Observe que neste gráfico as variações no estoque são apenas ilustrativas, uma vez que estas também dependem da decisão do empresário, que por sua vez depende dos preços que este julgar adequados para vender seu estoque. O que importa verificar aqui são os picos de safra, nos meses 3 e 7. A principal vantagem que se procura obter são as vendas fora de safra, que permitirão melhores preços de venda e maiores ganhos sobre a produção. Para se ter uma ideia, atualmente os 80 mil sacos de soja são normalmente vendidos por R\$ 56,00 a saca de 60 kg, enquanto que podendo esperar pelos melhores preços, estas mesmas sacas podem ser vendidas por até R\$ 60,00 a saca de 60 kg.

### 5.3 ORÇAMENTO E PROJEÇÕES

Através de alguns pedidos de orçamento e sua análise pelo empresário, este escolheu o que apresentou os melhores preços juntamente com os serviços que julgou como indispensáveis. Os quadros abaixo apresentam a descriminação dos principais valores a serem analisados; Investimento fixo, Custo de produtos vendidos, Despesas, depreciação, expectativa de receita e valores do financiamento.

#### **5.3.1 Investimento fixo**

O Quadro 20 abaixo representa o conjunto de maquinários mínimos, necessários ao funcionamento do silo secador adequado ao produtor estudado. A melhor oferta de preços foi dada pela empresa CASP S/A.

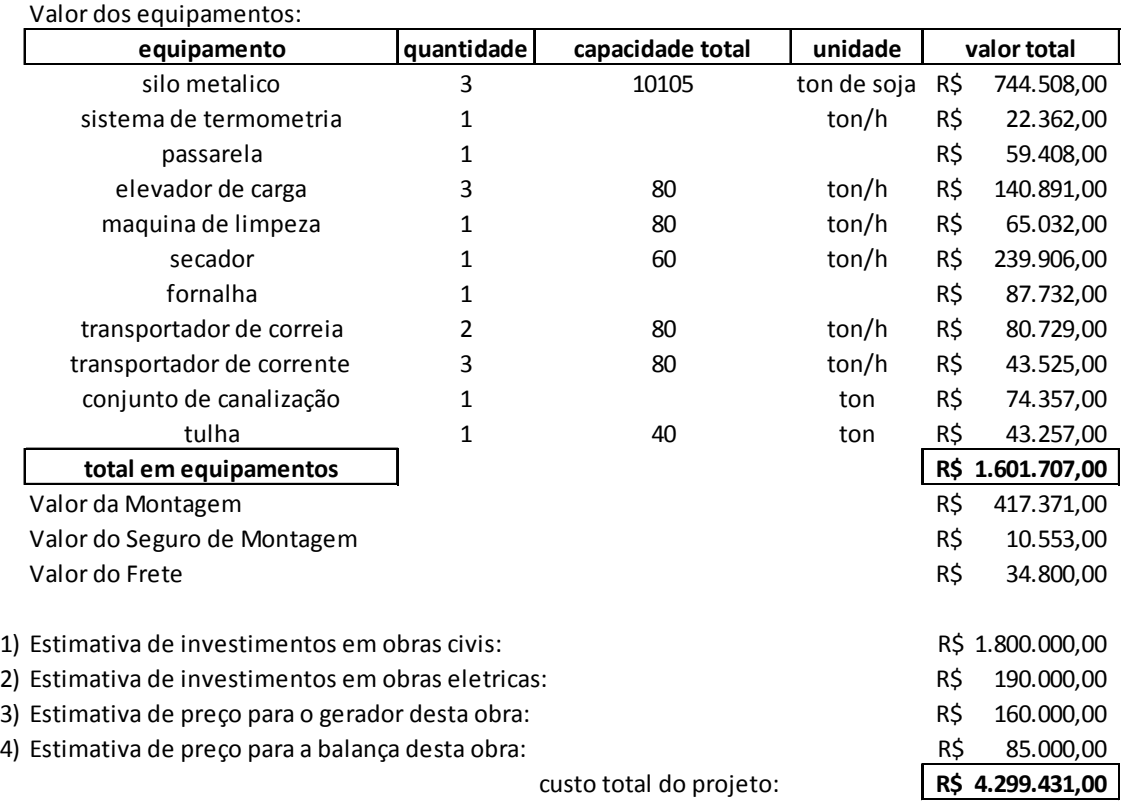

Quadro 20: Projeção de investimento fixo.

#### **5.3.2 Projeção de receita**

Para a formulação da receita deste projeto, os gastos normais foram divididos simplesmente em CPV (custo de produto vendido) e despesas gerais, prontos para se enquadrar ao DRE. Todos estes valores foram conseguidos através de entrevistas diretas ao empresário. Assumindo que a receita permanecerá constante, a média geral desses valores é o que se espera para o futuro e está demonstrada no Quadro 21 a seguir.

| Mão de obra            |                              | -R\$ 214.500,00 gastos com escritorio | -R\$ | 36.000,00       |
|------------------------|------------------------------|---------------------------------------|------|-----------------|
| combustivel            |                              | -R\$ 135.000,00 compras e mercado     | -R\$ | 8.400,00        |
| aluguel de máquinas    |                              | $-R$$ 165.000,00 manutenções          | -R\$ | 120.000,00      |
| frete de caminhões     | $-R\$ 90.270,00 sinal de gps |                                       | -R\$ | 24.000,00       |
| arrendamentos de terra | -R\$1.031.250,00             | energia                               | -RS  | 5.000,00        |
| Insumos para soja      | -R\$ 1.850.000,00 sindicato  |                                       | -R\$ | 1.972,00        |
| insumos para milho     | -R\$ 2.785.520,00            | despesas:                             |      | -R\$ 195.372,00 |
| CPV:                   | -R\$6.271.540,00             |                                       |      |                 |

Quadro 21: Relação de despesas e custos de produto vendido.

A principal fonte de receita liquida anual é devida à venda de grãos; milho e soja, que tradicionalmente são vendidas pelos valores médios representados no Quadro 22 abaixo:

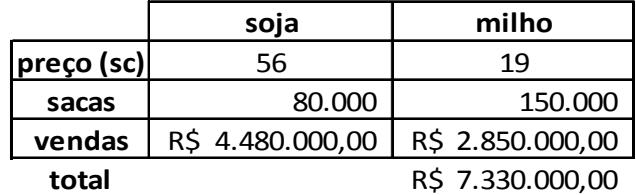

Quadro 22: Formação de receita.

# **5.3.3 Depreciação**

O Quadro 23 onde foi calculada a depreciação mostra os principais equipamentos possuídos pela empresa, geradores dos valores necessários ao calculo de imposto de renda,

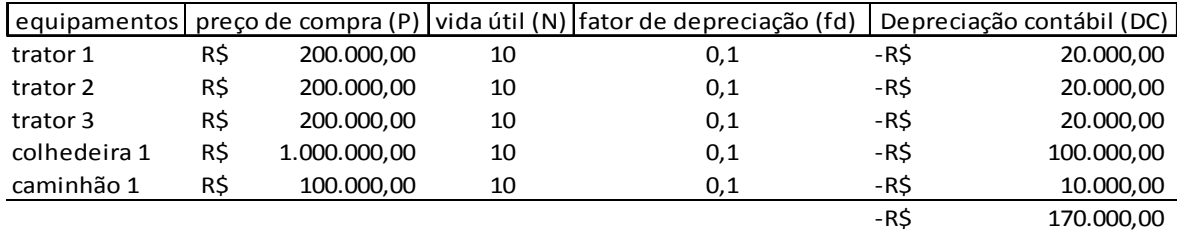

Quadro 23: Depreciação.

A depreciação contábil (DC) corresponde ao preço de compra multiplicado pelo fator de depreciação (fd). Como o número destes equipamentos permanecerá constante ao longo dos próximos anos, o valor da depreciação também será fixo. Os valores de compra e fatores de depreciação foram obtidos diretamente na empresa.

#### **5.3.4 Imposto de Renda**

O imposto de renda foi calculado diretamente no Demonstrativo de resultado do exercício (DRE), Quadros 25, 26 e 27, pagina 56 e 57, os valores de IR correspondem a 27,5% do Lucro antes dos impostos correspondentes a cada período. Este valor de cálculo do IR foi fornecido pela empresa de contabilidade que presta serviços ao empresário.

## **5.3.5 Financiamento**

Como o volume de investimentos foi considerado pelo empresário, como inviável para pagamento com recursos próprios, este optou pelo financiamento total dos investimentos necessários. O Quadro 24 abaixo é baseado nos dados fornecidos pelo BNDES em seu programa de construção e ampliação de armazéns (PCA); prazo de 15 anos para quitação e juros de 7,5% ao ano.

| ano | saldo devedor |              |     | amortização  | juros |              | prestação |              |
|-----|---------------|--------------|-----|--------------|-------|--------------|-----------|--------------|
| 0   | R\$           | 4.300.000,00 |     |              |       |              |           |              |
| 1   | R\$           | 4.013.333,33 | R\$ | 286.666,67   | R\$   | 322.500,00   | R\$       | 609.166,67   |
| 2   | R\$           | 3.726.666,67 | R\$ | 286.666,67   | R\$   | 301.000,00   | R\$       | 587.666,67   |
| 3   | R\$           | 3.440.000,00 | R\$ | 286.666,67   | R\$   | 279.500,00   | R\$       | 566.166,67   |
| 4   | R\$           | 3.153.333,33 | R\$ | 286.666,67   | R\$   | 258.000,00   | R\$       | 544.666,67   |
| 5   | R\$           | 2.866.666,67 | R\$ | 286.666,67   | R\$   | 236.500,00   | R\$       | 523.166,67   |
| 6   | R\$           | 2.580.000,00 | R\$ | 286.666,67   | R\$   | 215.000,00   | R\$       | 501.666,67   |
| 7   | R\$           | 2.293.333,33 | R\$ | 286.666,67   | R\$   | 193.500,00   | R\$       | 480.166,67   |
| 8   | R\$           | 2.006.666,67 | R\$ | 286.666,67   | R\$   | 172.000,00   | R\$       | 458.666,67   |
| 9   | R\$           | 1.720.000,00 | R\$ | 286.666,67   | R\$   | 150.500,00   | R\$       | 437.166,67   |
| 10  | R\$           | 1.433.333,33 | R\$ | 286.666,67   | R\$   | 129.000,00   | R\$       | 415.666,67   |
| 11  | R\$           | 1.146.666,67 | R\$ | 286.666,67   | R\$   | 107.500,00   | R\$       | 394.166,67   |
| 12  | R\$           | 860.000,00   | R\$ | 286.666,67   | R\$   | 86.000,00    | R\$       | 372.666,67   |
| 13  | R\$           | 573.333,33   | R\$ | 286.666,67   | R\$   | 64.500,00    | R\$       | 351.166,67   |
| 14  | R\$           | 286.666,67   | R\$ | 286.666,67   | R\$   | 43.000,00    | R\$       | 329.666,67   |
| 15  | R\$           | 0,00         | R\$ | 286.666,67   | R\$   | 21.500,00    | R\$       | 308.166,67   |
|     |               |              | R\$ | 4.300.000,00 | R\$   | 2.580.000,00 | R\$       | 6.880.000,00 |

Quadro 24: Financiamento.

O Quadro 24 acima representa a forma de financiamento favorecida pelo empresário; financiamento de 100%, sem carência.

# **5.3.6 Demonstração de Resultado do Exercício (DRE)**

A reunião de todos os recursos necessários, bem como vendas líquidas, possibilitou a formação do Demonstrativo de resultado do exercício, bem como o fluxo de lucro liquido esperado para os próximos dez anos, que será formado caso tomado o empréstimo necessário ao investimento.

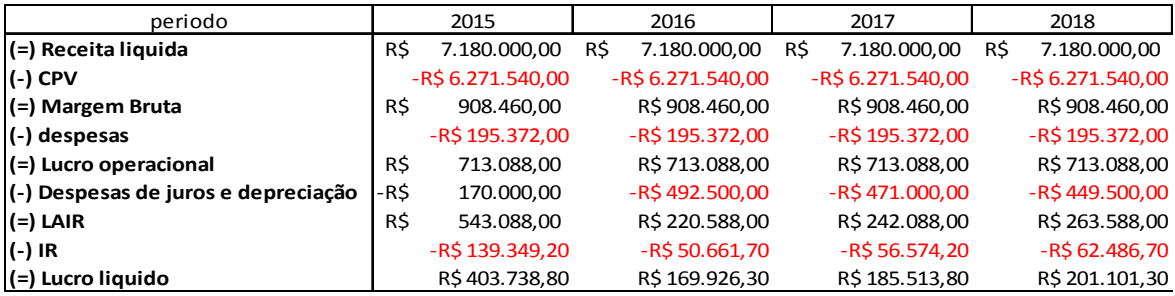

Quadro 25: DRE, parte 1.

| 2019              | 2020              | 2021             | 2022              | 2023              | 2024             |
|-------------------|-------------------|------------------|-------------------|-------------------|------------------|
| R\$ 7.180.000,00  | R\$ 7.180.000,00  | R\$ 7.180.000,00 | R\$ 7.180.000,00  | R\$ 7.180.000,00  | R\$ 7.180.000,00 |
| -R\$ 6.271.540,00 | $-R$6.271.540,00$ | -R\$6.271.540,00 | -R\$ 6.271.540,00 | -R\$ 6.271.540,00 | -R\$6.271.540,00 |
| R\$908.460,00     | R\$908.460,00     | R\$908.460,00    | R\$908.460,00     | R\$908.460,00     | R\$908.460,00    |
| -R\$ 195.372,00   | -R\$ 195.372,00   | -R\$195.372,00   | -R\$ 195.372,00   | -R\$ 195.372,00   | -R\$ 195.372,00  |
| R\$713.088,00     | R\$713.088,00     | R\$713.088,00    | R\$713.088,00     | R\$713.088,00     | R\$713.088,00    |
| $-R$ \$428.000,00 | $-R$ \$406.500,00 | $-R$385.000,00$  | -R\$363.500,00    | -R\$342.000,00    | -R\$320.500,00   |
| R\$285.088,00     | R\$306.588,00     | R\$328.088,00    | R\$349.588,00     | R\$371.088,00     | R\$392.588,00    |
| -R\$ 68.399,20    | -R\$ 74.311,70    | -R\$80.224,20    | -R\$86.136,70     | -R\$92.049,20     | -R\$97.961,70    |
| R\$216.688,80     | R\$ 232.276,30    | R\$ 247.863,80   | R\$ 263.451,30    | R\$ 279.038,80    | R\$ 294.626,30   |
|                   |                   |                  |                   |                   |                  |

Quadro 26: DRE, parte 2.

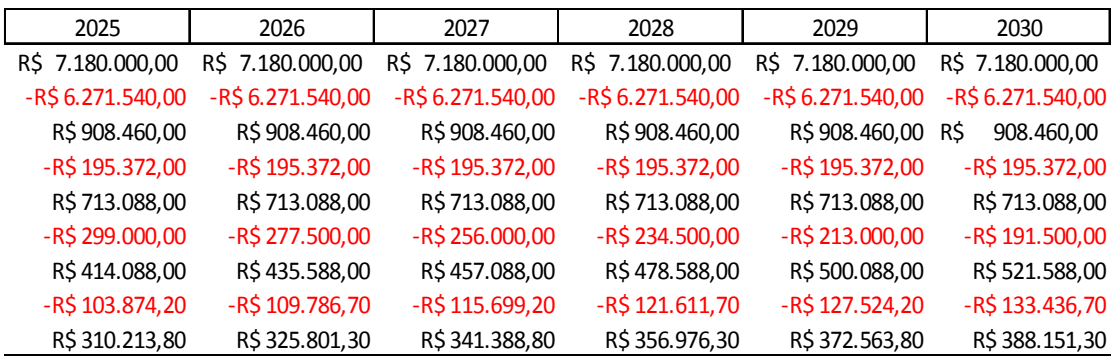

Quadro 27: DRE, parte 3.

# **5.3.7 Projeção de fluxo de caixa**

A projeção de fluxo de caixa a seguir, retrata o comportamento do caixa para os próximos quinze anos após o possível investimento, separando os fluxos de caixa entre fluxo do empreendimento e fluxo do empreendedor, como neste caso não houve investimento próprio, também não existe fluxo do empreendedor e somente o fluxo do empreendimento poderá ser analisado.

| periodos                          | 2015                                                    | 2016              | 2017               | 2018               | 2019             |
|-----------------------------------|---------------------------------------------------------|-------------------|--------------------|--------------------|------------------|
| Receitas líquidas                 | R\$7.180.000,00                                         | R\$ 7.180.000,00  | R\$ 7.180.000,00   | R\$7.180.000,00    | R\$7.180.000,00  |
| (-) custos e despesas             | $-R$6.466.912,00$                                       | $-R$6.466.912,00$ | $-R$$ 6.466.912,00 | $-R$ 6.466.912,00$ | -R\$6.466.912,00 |
| (-) depreciação                   | -R\$ 170.000,00                                         | -R\$ 170.000,00   | -R\$ 170.000,00    | -R\$ 170.000,00    | -R\$ 170.000,00  |
| (-) juros do financiamento        |                                                         | -R\$ 322.500,00   | $-R$301.000,00$    | -R\$ 279.500,00    | -R\$ 258.000,00  |
| (=) Lucro Antes do imp. De renda  | R\$543.088,00 R\$                                       | 220.588,00        | R\$ 242.088,00     | R\$ 263.588,00     | R\$ 285.088,00   |
| (-) Imposto de renda              | -R\$ 139.349,20                                         | $-R$ 50.661,70$   | -R\$ 56.574,20     | -R\$ 62.486,70     | $-R$68.399,20$   |
| (=) Lucro líquido                 | R\$403.738,80 R\$                                       | 169.926,30        | R\$ 185.513,80     | R\$ 201.101,30     | R\$ 216.688,80   |
| (+) Depreciação                   | R\$170.000,00                                           | R\$170.000,00     | R\$ 170.000,00     | R\$ 170.000,00     | R\$170.000,00    |
| (+) juros do financiamento        |                                                         | R\$322.500,00     | R\$ 301.000,00     | R\$ 279.500,00     | R\$ 258.000,00   |
| (=) Saldo do empreendimento       | R\$ 573.738,80 R\$                                      | 662.426,30        | R\$ 656.513,80     | R\$ 650.601,30     | R\$ 644.688,80   |
| (-) Amortização de financiamentos |                                                         | -R\$322.500,00    | -R\$ 301.000,00    | -R\$ 279.500,00    | -R\$ 258.000,00  |
| (-) juros do financiamento        |                                                         | -R\$ 286.666,67   | -R\$ 286.666,67    | -R\$ 286.666,67    | -R\$ 286.666,67  |
| (=) Saldo do empresario           | R\$ 573.738,80                                          | R\$ 53.259,63     | R\$ 68.847,13      | R\$ 84.434,63      | R\$ 100.022,13   |
| (-) Recursos proprios             | R\$ 0,00                                                |                   |                    |                    |                  |
| (-) Investimento                  | $-R$4.300.000,00$                                       |                   |                    |                    |                  |
| (+) Financiamento                 | R\$4.300.000,00                                         |                   |                    |                    |                  |
| (=) Fluxo do empreendimento       | $-R\$ 4.300.000,00 R\$<br>$\sim$ 1 $\sim$ $\sim$ $\sim$ | 662.426,30        | R\$ 656.513,80     | R\$ 650.601,30     | R\$ 644.688,80   |

Quadro 28: Fluxo de caixa, parte 1.

| 2020             | 2021              | 2022              | 2023              | 2024             |
|------------------|-------------------|-------------------|-------------------|------------------|
| R\$7.180.000,00  | R\$7.180.000,00   | R\$7.180.000,00   | R\$7.180.000,00   | R\$7.180.000,00  |
| -R\$6.466.912,00 | $-R$6.466.912,00$ | $-R$6.466.912,00$ | $-R$6.466.912,00$ | -R\$6.466.912,00 |
| -R\$ 170.000,00  | -R\$ 170.000,00   | -R\$ 170.000,00   | -R\$170.000,00    | -R\$ 170.000,00  |
| -R\$ 236.500,00  | -R\$ 215.000,00   | -R\$ 193.500,00   | -R\$172.000,00    | -R\$ 150.500,00  |
| R\$ 306.588,00   | R\$328.088,00     | R\$ 349.588,00    | R\$371.088,00     | R\$392.588,00    |
| -R\$74.311,70    | -R\$80.224,20     | $-R$86.136,70$    | -R\$92.049,20     | -R\$97.961,70    |
| R\$ 232.276,30   | R\$ 247.863,80    | R\$ 263.451,30    | R\$ 279.038,80    | R\$ 294.626,30   |
| R\$170.000,00    | R\$170.000,00     | R\$170.000,00     | R\$170.000,00     | R\$170.000,00    |
| R\$ 236.500,00   | R\$ 215.000,00    | R\$193.500,00     | R\$172.000,00     | R\$150.500,00    |
| R\$ 638.776,30   | R\$ 632.863,80    | R\$ 626.951,30    | R\$ 621.038,80    | R\$ 615.126,30   |
| -R\$ 236.500,00  | -R\$ 215.000,00   | -R\$ 193.500,00   | -R\$172.000,00    | -R\$ 150.500,00  |
| -R\$ 286.666,67  | -R\$ 286.666,67   | -R\$ 286.666,67   | -R\$ 286.666,67   | -R\$ 286.666,67  |
| R\$ 115.609,63   | R\$ 131.197,13    | R\$ 146.784,63    | R\$162.372,13     | R\$177.959,63    |
|                  |                   |                   |                   |                  |

R\$ 638.776,30 R\$ 632.863,80 R\$ 626.951,30 R\$ 621.038,80 R\$ 615.126,30 Quadro 29: Fluxo de caixa, parte 2.

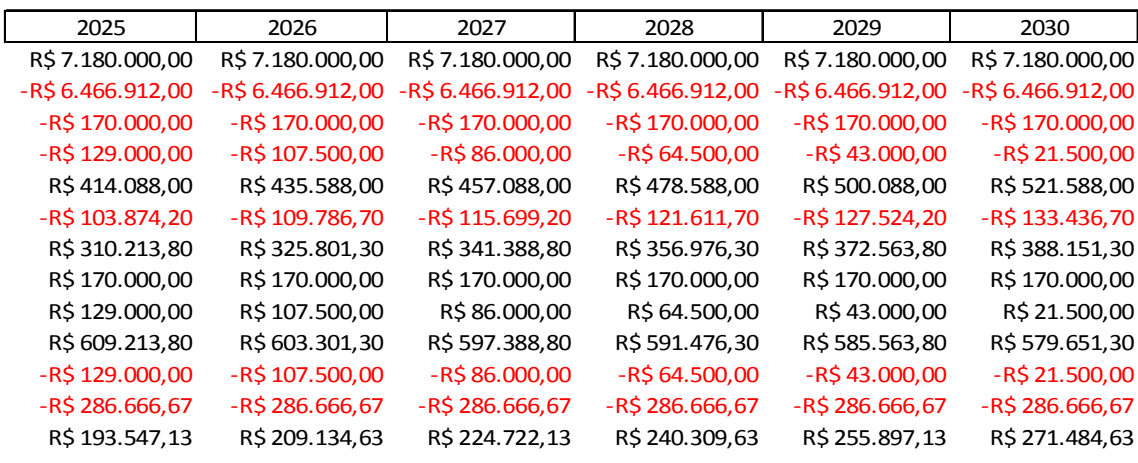

R\$ 609.213,80 R\$ 603.301,30 R\$ 597.388,80 R\$ 591.476,30 R\$ 585.563,80 R\$ 579.651,30 Quadro 30: Fluxo de caixa, parte 3.

### 5.4 ANÁLISE DE VIABILIDADE

Ao final das análises, verificou-se que o valor presente líquido (VPL) do investimento, apresentou valor positivo, confirmando que ao final do financiamento, a soma dos valores atualizados dos ganhos é maior que o valor do investimento, portanto o projeto é viável segundo o índice VPL. A Taxa Interna de retorno (TIR) apresentou valor superior ao rendimento de um CDB, porém por se tratar de um investimento de longo prazo, a taxa mínima de atratividade passa a ser uma questão estratégica, definida pelo administrador. Utilizando o método do *Payback* verificou-se que o investimento inicial será recuperado em dez (10) anos, ainda no período de financiamento. O método Custo-benefício também apresentou valor positivo, a soma dos benefícios dividida pela soma dos custos gerou um valor acima de um (1), indicando a viabilidade do projeto. O método do custo anualizado revela apenas uma divisão dos custos rateada para cada ano da análise, é usado para se comparar projetos, não indicando a viabilidade ou maior rentabilidade de uma opção isoladamente, os valores obtidos podem ser observados no Quadro 31 a seguir.

|                                   | empreendimento  |  |  |  |
|-----------------------------------|-----------------|--|--|--|
| <b>VPL</b>                        | R\$1.251.089,82 |  |  |  |
| TIR                               | 12%             |  |  |  |
| <b>PAYBACK</b>                    | 10              |  |  |  |
| C/B                               | 1.29            |  |  |  |
| CAE                               | R\$487.135,12   |  |  |  |
| Quadro 31: Indicadores econômicos |                 |  |  |  |

Quadro 31: Indicadores econômicos.

Outro fator importante a ser levado em consideração, é a mudança sofrida pelo caixa, que apesar de positivo, passa a apresentar valores baixos em comparação ao ano 0, como pode ser verificado na Figura 5.

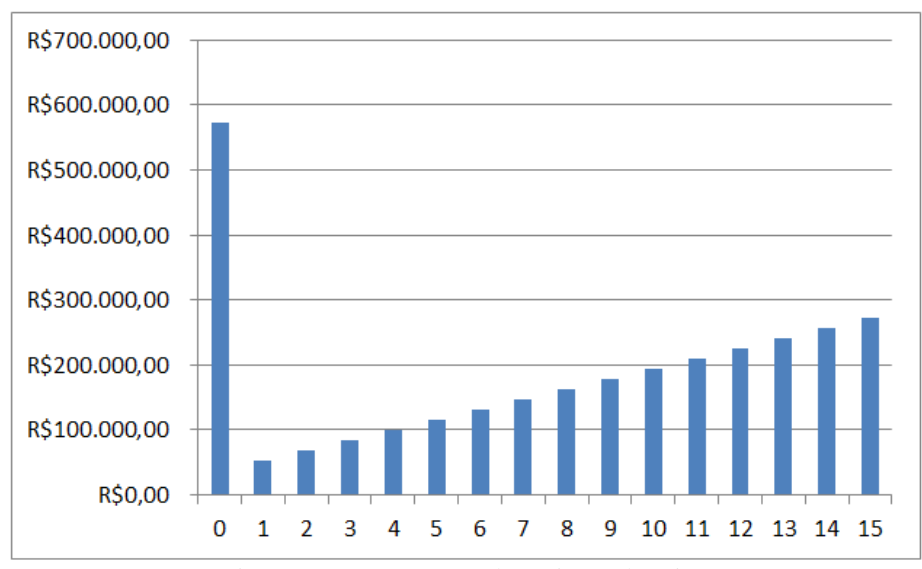

Figura 5: Representação da projeção de caixa.

## **6 CONSIDERÇÕES FINAIS**

A análise do produto mostrou que uma unidade armazenadora com capacidade para secar grãos, precisa minimamente dos seguintes equipamentos: Moega; Elevador transportador vertical de grãos; Máquina de pré-limpeza; Secador; Transportador horizontal de grãos; Fornalha; Silo armazenador de grãos e; Silo expedição de grãos.

Um processo básico deve ser capaz de: receber; secar; limpar e armazenar os grãos. Quanto ao processo esperado para este estudo, Precisa atender a algumas demandas especificas, como: capacidade para receber e processar ao menos 40 toneladas de grãos de milho por hora, abaixo disto se tornaria o gargalo do processo entre colheita e expedição. Ainda como forma de aproveitamento de espaço e desoneração do orçamento, foi sugerido ao empresário: obter dois silos de tamanhos iguais com um volume total de armazenagem de 150 mil sacos, capacidade que suporta toda a produção de milho, consequentemente também suportaria a produção de soja, porém não ambas ao mesmo tempo, obrigando-o a se desfazer do estoque de um silo de milho antes de cada safra de soja.

Dentre os orçamentos que atendiam as necessidades do empresário, o fornecido pela empresa CASP S/A foi o escolhido, seus valores são: R\$ 1.600.000,00 para aquisição de equipamentos, R\$ 417.300,00 para montagem, R\$ 10.500,00 para seguro da montagem e R\$ 34.800,00 de frete para o transporte das peças a serem montadas. As estimativas dos custos de obras-civis, obras elétricas, gerador e balança, são consecutivamente: R\$ 1.800.000,00, R\$ 190.000,00, R\$ 160.000,00 e R\$ 85.000,00. Gerando um investimento fixo necessário de R\$ 4.300.000,00.

O BNDES, através de seu programa de construção e ampliação de armazéns (PCA), atualmente oferece o financiamento de até 100% do investimento, com prazo de quitação de 15 anos e até 3 anos de carência, cobrando um juro anual de 7,5%. Para atender a exigência do empresário, o financiamento deve ser total e sem prazo de carência, assim sendo: ao longo dos quinze anos o empresário deve pagar os R\$ 4.300.000,00 obtidos no financiamento e R\$ 2.580.000,00 ao todo de juros, divididos em 15 prestações decrescentes, como foi mostrado no quadro 24 da pagina 56.

Segundo as análises de investimento; VPL, TIR, *Payback* e Custo Benefício, feitas para o empreendimento nas condições descritas no paragrafo acima, a aquisição de um silo secador de grãos é economicamente viável. Outro fator importante diz respeito à brusca mudança no caixa da empresa durante todo o período do financiamento, isto envolve a disponibilidade do empresário em abdicar de seus rendimentos neste negocio, somente deve tomar o empréstimo caso tenha reservas ou esteja disposto a esta mudança.

 Academicamente falando, ainda há muito que pode ser acrescentado, como: efeitos da inflação, projeções quantitativas em todos os valores, suas possibilidades e riscos no futuro, estratégias de venda e controle de estoque, comparações entre outras formas de pagamento (com envolvimento de capital empresarial e utilização de carência), analise da viabilidade de diversos tamanhos de armazéns e seus equipamentos, verificar mais precisamente as reduções e acréscimos de custos pós-operacionalização do processo, entre outros... Pode-se dizer que neste trabalho ainda há espaço para outras pesquisas.

# **REFERÊNCIAS**

AMARILLA, Rosemara.; AMARILLA, Miguel.; CATAI, Rodrigo.; ROMANO, Cezar.; Aplicação das normas regulamentadoras para gerenciar os riscos da operação de silos metálicos. In: VIII CONGRESSO NACIONAL DE EXCELENCIA EM GESTÃO, 09, 2012. Disponível em:

*http://www.excelenciaemgestao.org/portals/2/documents/cneg8/anais/t12\_0493\_2603.pdf* Acesso em 30 março. 2015.

AGROLINK. **Cotações**. Disponível em: http://www.agrolink.com.br/. Acesso em 10 ago. 2015.

APROSOJA BRASIL - ASSOCIAÇÃO DOS PRODUTORES DE SOJA DO BRASIL. **Déficit de estocagem se agrava com safra cheia.** Disponível em http://aprosojabrasil.com.br/2014/deficit-de-estocagem-se-agrava-com-safra-cheia/. Acesso em 10 out. 2014

ARAUJO, M. J. Fundamentos de agronegócios. 2. ed. São Paulo: Atlas, 2007. 152 p.

BNDES (Brasil). **Programa para construção e ampliação de armazéns – PCA.** Disponível em:

http://www.bndes.gov.br/SiteBNDES/bndes/bndes\_pt/Institucional/Apoio\_Financeiro/Progra mas\_e\_Fundos/pca.html. Acesso em 05 set. 2015.

CESAR, Ana Maria R. V. C. Método do Estudo de Caso (*Case Studies*) ou Método do Caso (*Teaching Cases*)? Uma análise dos dois métodos no Ensino e Pesquisa em Administração. **REMAC Revista Eletrônica Mackenzie de Casos**, São Paulo, v. 1, n. 1, 2005.

CONAB COMPANHIA NACIONAL DE ABASTECIMENTO (BRASIL). **Acompanhamento da safra brasileira de grãos**. Disponível em: http://www.conab.gov.br/. Acesso em 05 set. 2014.

CORRÊA, H. L.; GIANESI, I. G. N.; CAON, M. **Planejamento, programação e controle da produção, MRPII/ERP conceitos, uso e implantação base para SAP, Oracle applications e outros softwares integrados de gestão.** 5. Ed. 3. Reimpr. São Paulo: Atlas, 2009.

CASAROTTO FILHO, Nelson. **Analise estratégica, estudo de viabilidade e plano de negocio**. 1. Ed. 5. Rimpr. São Paulo: Atlas, 2014.

CASAROTTO FILHO, Nelson; KOPITTKE, Bruno Hartmut. **Analise de Investimentos**. 11. Ed. São Paulo: Atlas, 2010.

EMBRAPA – Empresa Brasileira de Pesquisa Agropecuaria. **Cultivo do milho.** Sistema de Produção, Versão Eletrônica - 7ª edição Set. 2011**.** Disponivel em: http://www.cnpms.embrapa.br/publicacoes/milho\_7\_ed/colsecagem.htm. Acesso em 05 set. 2015.

FONSECA, José W. F. **Elaboração e análise de projetos: A viabilidade econômicofinanceira.** 1. Ed. São Paulo: Atlas, 2012.

FREZATTI, Fábio. **Gestão da viabilidade econômico-financeira dos projetos de investimento.** 1. Ed. São Paulo: Atlas, 2012.

GANGA, Gilberto. **Trabalho de conclusão de curso (TCC) na engenharia de produção:**  um guia prático de conteúdo e forma. São Paulo: Atlas, 2012.

GSI. **Produtos.** Disponível em: http://www.gsibrasil.ind.br. Acesso em 20 out. 2014

IEA - INSTITUTO DE ECONOMIA AGRICOLA (BRASIL). **Pontos críticos da armazenagem de grãos no Brasil**. Disponível em: http://www.iea.sp.gov.br/out/LerTexto.php?codTexto=12111. Acesso em 06 set. 2014

KEPLER WEBER. **Silos planos**. Disponível em: http://www.kepler.com.br/2014/armazenagem/trading/silos\_planos. Acesso em 20 out. 2014

MAPA - MINISTERIO DA AGRICULTURA (BRASIL). Disponível em: http://www.agricultura.gov.br/. Acesso em: 05 set. 2014.

WEBER, Érico. A. **Excelência em beneficiamento e armazenagem de grãos.** Rio Grande do Sul: Salles, 2005. 586 p.

WOILER, S.; MATHIAS, W. F. **Projetos: planejamento, elaboração, analise.** 2. Ed. 5. Reimpr. São Paulo: Atlas, 2014.

RIBEIRO, Osni Moura. **Contabilidade geral fácil.** 9. Ed. São Paulo: Saraiva, 2013.

SILVA, L. C. **Estruturas para armazenagem a granel.** Departamento de engenharia rural - Universidade federal do espirito santo, espirito santo, 2010. 10 p. http://www.agais.com/manuscript/ag0210\_armazenagem\_granel.pdf. Acesso em 15 out. 2014

SAMANEZ, Carlos. P. **Engenharia econômica**. São Paulo: Pearson, 2009. 211 p.

SEBRAE (Brasil). **Perfil do produtor rural.** Brasília, 2012. 44 p.

SEBRAE (Brasil). **Como elaborar uma pesquisa de mercado.** Belo horizonte, 2013. 92 p.

SLACK, N.; CHAMBERS, S.; JOHNSTON, R. **Administração da Produção.** 3. Ed. São Paulo: Atlas, 2009.

# **ANEXO A**

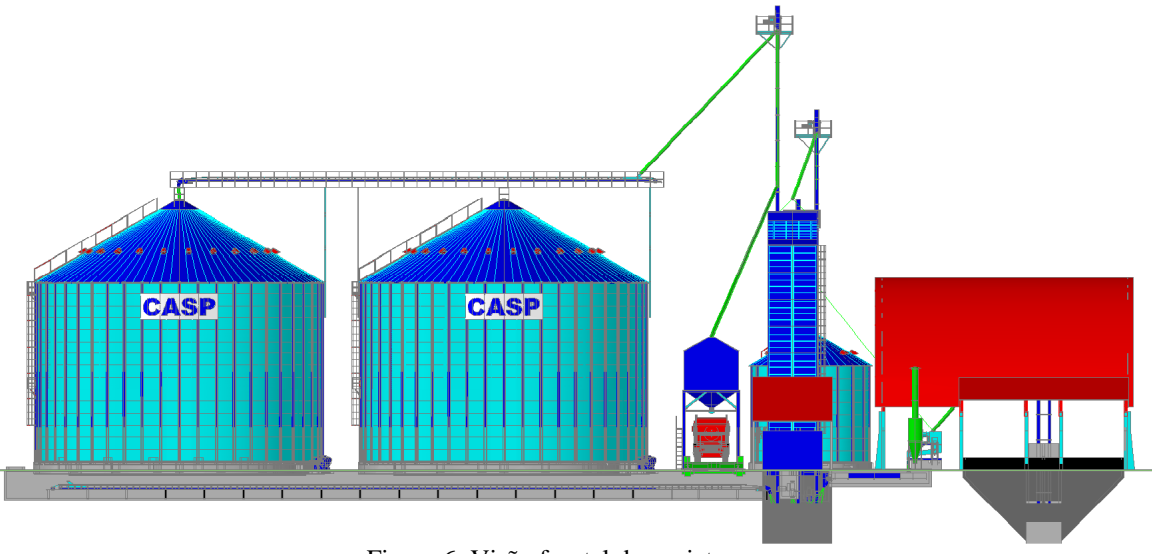

Figura 6: Visão frontal do projeto. Fonte: Casp S/A.

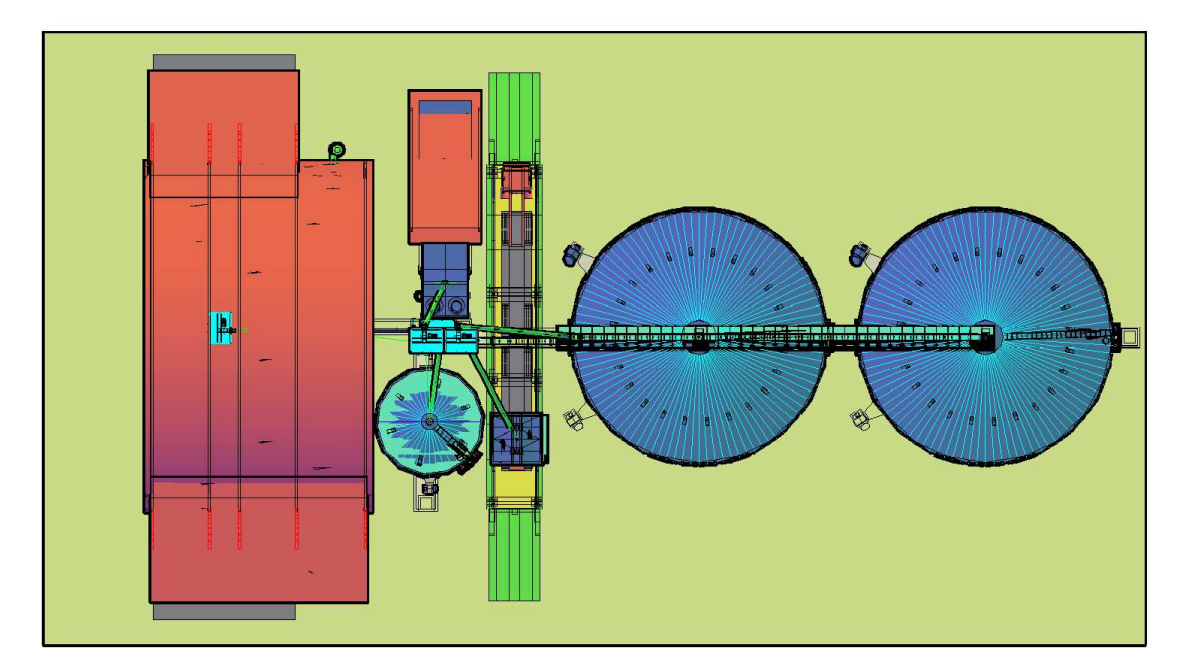

Figura 7: Visão Superior do projeto. Fonte: Casp S/A.